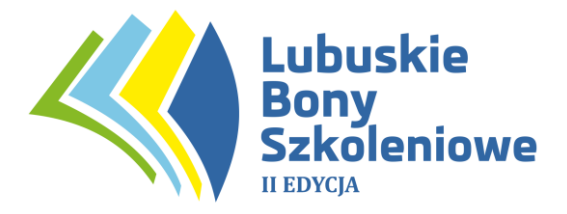

#### **Regulamin Naboru i Uczestnictwa w Projekcie "Lubuskie Bony Szkoleniowe w subregionie gorzowskim EDYCJA II", realizowanym w ramach Regionalnego Programu Operacyjnego Lubuskie 2020 Oś priorytetowa 6 Regionalny rynek pracy Działanie 6.5 Usługi Rozwojowe dla MMŚP**

# Nr umowy: **RPLB.06.05.00-08-0001/19-01** Operator: **Zachodnia Izba Przemysłowo – Handlowa w Gorzowie Wlkp. (Lider)** Partnerzy: **Agencja Rozwoju Regionalnego S.A. TYLDA Spółka z ograniczoną odpowiedzialnością**

*Wersja obowiązująca od dnia 17 maja 2023 r.*

## **§ 1**

## **Postanowienia ogólne**

- 1. Niniejszy Regulamin Naboru i Uczestnictwa w Projekcie, zwany dalej Regulaminem, określa podmiotowe kryteria dostępu, zasady przeprowadzania procesu naboru Uczestników projektu oraz sposób postępowania przy udzielaniu i rozliczaniu wsparcia w ramach projektu.
- 2. Regulamin Naboru i Uczestnictwa w Projekcie jest dostępny na stronach internetowych Operatora**:** lubuskiebony.pl **,** bony.ziph.pl .
- 3. Projekt dofinansowany ze środków Europejskiego Funduszu Społecznego w ramach Regionalnego Programu Operacyjnego - Lubuskie 2020
- 4. Projekt jest realizowany w okresie **od 01.01.2020 roku do 30.09.2023 roku** na terenie województwa lubuskiego/subregion gorzowski, z zastrzeżeniem zapisów § 3 ust. 2.

## **§ 2**

## **Definicje**

1. **Baza Usług Rozwojowych (BUR)** – internetowy rejestr usług rozwojowych prowadzony w formie systemu teleinformatycznego przez Administratora Bazy. Baza w szczególności umożliwia prowadzenie, na podstawie art. 6aa ust. 1 ustawy z dnia 9 listopada 2000 r. o utworzeniu Polskiej Agencji Rozwoju Przedsiębiorczości (Dz. U. z 2020 r. poz. 299) rejestru podmiotów (Dostawców Usług) zapewniających należyte świadczenie usług rozwojowych, współfinansowanych ze środków publicznych. Szczegółowe zasady funkcjonowania Bazy określa rozporządzenie Ministra Rozwoju i Finansów z dnia

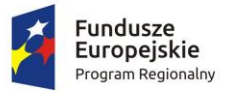

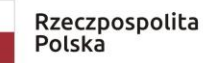

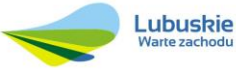

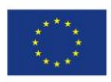

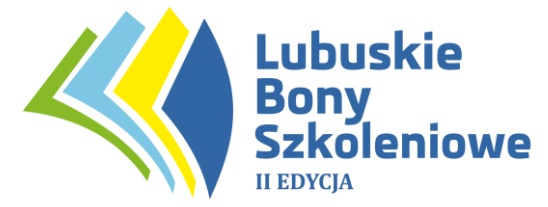

29 sierpnia 2017 r. w sprawie rejestru podmiotów świadczących usługi rozwojowe (Dz. U. z 2017 r. poz. 1678). Baza dedykowana jest instytucjom/ przedsiębiorcom, ich pracownikom oraz pozostałym osobom fizycznym. Baza realizuje w szczególności obsługę następujących procesów:

1) publikację ofert usług rozwojowych świadczonych przez Dostawców Usług wpisanych do Bazy,

2) dokonywanie zapisów na poszczególne usługi rozwojowe przez Użytkowników (bez możliwości realizacji płatności z poziomu Bazy),

3) zamieszczanie ogłoszeń o zapotrzebowaniu na usługi rozwojowe,

4) dokonywanie oceny usług rozwojowych zgodnie z Systemem Oceny Usług Rozwojowych,

5) zapoznanie się z wynikiem ocen usług rozwojowych dokonanych przez innych Użytkowników usług.

W skład Bazy wchodzi ogólnodostępny serwis informacyjny. Dane identyfikujące Dostawcę Usług, dane dotyczące usług rozwojowych oraz oceny tych usług są udostępniane przez Administratora Bazy na stronie internetowej Bazy.

## 2. **Biuro projektu:**

Biuro Projektu Lidera i adres do korespondencji: Zachodnia Izba Przemysłowo – Handlowa w Gorzowie Wlkp. Biuro czynne od poniedziałku do piątku w godz. 8:00 – 15:00 ul. Kosynierów Gdyńskich 108, 66 – 400 Gorzów Wlkp. infolinia: 732-732-650 (czynna w godz. 7:30-15:30) e-mail: bony@ziph.pl

- 3. **Dane osobowe**  dane w rozumieniu art. 6 ust. 1 lit. c oraz art. 9 ust. 2 lit. g Rozporządzenia Parlamentu Europejskiego i Rady (UE) nr 2016/679 z dnia 27 kwietnia 2016 r. w sprawie ochrony osób fizycznych w związku z przetwarzaniem danych osobowych i w sprawie swobodnego przepływu takich danych, dotyczące uczestników w związku z realizacją projektu.
- 4. **Data rozpoczęcia udziału w projekcie** data rozpoczęcia pierwszej formy wsparcia, dofinansowanej w ramach projektu.
- 5. **Dostawca usługi (podmiot świadczący usługi rozwojowe)** organizator usług, tj. każdy podmiot, który utworzył Profil w Bazie w trybie określonym w § 6 Regulaminu BUR.
- 6. **ID wsparcia**  indywidualny numer identyfikacyjny wsparcia nadany przez Operatora do każdej umowy zawartej z Przedsiębiorcą.
- 7. **IZ RPO L2020** Instytucja Zarządzająca Regionalnym Programem Operacyjnym - Lubuskie 2020, której rolę pełni Zarząd Województwa Lubuskiego.
- 8. **Jednostka organizacyjna i prowadzenie działalności gospodarczej na terenie subregionu gorzowskiego** - uczestnikiem projektu mogą być mikro, małe i średnie przedsiębiorstwa prowadzące działalność gospodarczą i mające swoją jednostkę organizacyjną (tj. siedzibę, oddział, filię) na terenie subregionu gorzowskiego w województwie lubuskim oraz ich pracownicy. Zgodnie z powyższym, przedsiębiorstwo prowadzące działalność winno posiadać stałą

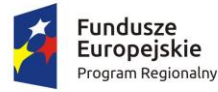

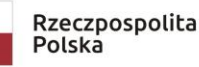

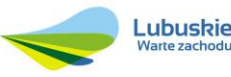

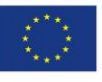

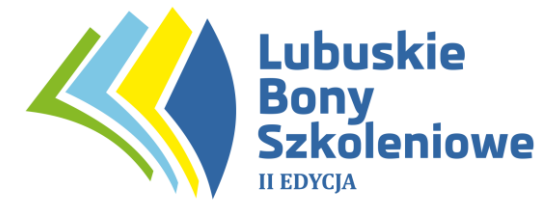

infrastrukturę w zakresie zaplecza personalnego i technicznego do prowadzenia działalności na obszarze województwa lubuskiego – subregionu gorzowskiego.

Powyższe oznacza, że do zakwalifikowania danego przedsiębiorstwa jako uczestnika projektu muszą zostać spełnione kumulatywnie dwa warunki:

- przedsiębiorstwo winno posiadać na terenie subregionu gorzowskiego w województwie lubuskim swoją jednostkę organizacyjną (tj. siedzibę, oddział, filię), oraz;

- przedsiębiorstwo musi faktycznie prowadzić na terenie subregionu gorzowskiego w województwie lubuskim działalność gospodarczą, czego widomym znakiem musi być istnienie na tym obszarze określonej stałej infrastruktury w zakresie zaplecza personalnego i technicznego niezbędnego do prowadzenia danego typu działalności gospodarczej (innymi słowy zakres takiej infrastruktury winien być każdorazowo analizowany pod kątem rodzaju prowadzonej przez uczestnika działalności).

W przypadku podmiotów posiadających na terenie województwa lubuskiego – subregionu gorzowskiego jednostkę organizacyjną w postaci oddziału/filii (a w rozumieniu zapisów w CEiIDG: "dodatkowe stałe miejsce wykonywania działalności gospodarczej"): jednostka ta musi funkcjonować (zgodnie z wpisem do właściwego rejestru) co najmniej **6 miesięcy** przed złożeniem do Operatora Formularza Zgłoszeniowego. Obowiązkiem Przedsiębiorcy jest rzetelne udokumentowanie tego faktu na wezwanie Operatora (np. umowa najmu lokalu, umowa własności gruntów, kopia dokumentu potwierdzającego odprowadzanie podatków w woj. lubuskim np. PIT, CIT, VAT, podatek od nieruchomości) potwierdzające, że prowadzona działalność gospodarcza w województwie charakteryzująca się: wystarczającą stałością, odpowiednią strukturą organizacyjną, personalną i techniczną co zapewniałoby celowość i racjonalność wydatkowania środków publicznych.

- 9. **Karta Dostawcy Usług**  zatwierdzony przez ministra właściwego do spraw rozwoju regionalnego formularz określający zakres informacji, które przedstawia Dostawca Usług ubiegający się o wpis do Bazy, stanowiący Załącznik nr 1 do Regulaminu. BUR, dostępny na stronie www.uslugirozwojowe.parp.gov.pl .
- 10.**Karta Usługi**  zatwierdzony przez ministra właściwego do spraw rozwoju regionalnego formularz określający zakres informacji umożliwiających publikacje danej usługi rozwojowej w Bazie, stanowiący Załącznik nr 2 do Regulaminu BUR, dostępny na stronie www.uslugirozwojowe.parp.gov.pl.
- 11.**Liczba personelu**  zgodnie z art. 5 Załącznika I do Rozporządzenia Komisji (UE) nr 651/2014 z dnia 17 czerwca 2014 r., uznającego niektóre rodzaje pomocy za zgodne z rynkiem wewnętrznym w zastosowaniu art. 107 i 108 Traktatu (Dz. Urz. UE L 187 z 26.06.2014 r., z późn. zm.), odpowiada liczbie rocznych jednostek pracy (RJP), to jest liczbie pracowników zatrudnionych w pełnym wymiarze czasu pracy w obrębie danego przedsiębiorstwa lub jego imieniu w ciągu całego uwzględnianego roku referencyjnego. Praca osób, które nie przepracowały pełnego roku, osób, które pracowały w niepełnym wymiarze godzin, bez względu na długość zatrudnienia, lub pracowników sezonowych jest

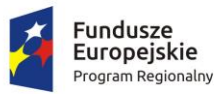

Rzeczpospolita Polska

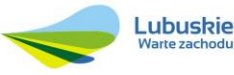

Unia Europejska Europejski Fundusz Społeczny

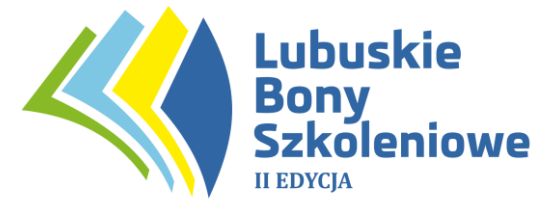

obliczana jako część ułamkowa RJP. Do wyliczenia RJP nie wlicza się okresu trwania urlopu macierzyńskiego ani wychowawczego. W skład personelu wchodzą: pracownicy, osoby pracujące dla przedsiębiorstwa, podlegające mu i uważane za pracowników na mocy prawa krajowego, właściciele – kierownicy, partnerzy prowadzący regularną działalność w przedsiębiorstwie i czerpiący z niego korzyści finansowe. Praktykanci lub studenci odbywający szkolenie zawodowe na podstawie umowy o praktyce lub szkoleniu zawodowym nie wchodzą w skład personelu.

- 12.**Miasta średnie, miasta średnie tracące funkcje społeczno – gospodarcze** miasta powyżej 20 tys. mieszkańców z wyłączeniem miast wojewódzkich oraz miasta 15-20 tys. mieszkańców będące stolicami powiatów. Zgodnie z dokumentem "Delimitacja miast średnich tracących funkcje społeczno – gospodarcze" (2016 r.) w grupie miast średnich występują niekorzystne tendencje związane z ich silnym różnicowaniem się, w tym osłabianiem ich znaczenia społeczno-gospodarczego oraz dysfunkcjach w zakresie powiązań pomiędzy nimi, jak też otoczeniem. Skutkuje to pogłębianiem się różnic rozwojowych w układach regionalnych i lokalnych. Wskazany dokument wymienia w subregionie gorzowskim dwa takie ośrodki miejskie: Słubice (miasto średnie) oraz Międzyrzecz (miasto średnie tracące funkcje społeczno – gospodarcze).
- 13.**MMŚP**  mikro, małe oraz średnie przedsiębiorstwo w rozumieniu Rozporządzenia Komisji (UE) nr 651/2014 z dnia 17 czerwca 2014 r., uznającego niektóre rodzaje pomocy za zgodne z rynkiem wewnętrznym w zastosowaniu art. 107 i 108 Traktatu (Dz. Urz. UE L 187 z 26.06.2014r., z poźn. zm.). Do kategorii MMŚP należą przedsiębiorstwa, które zatrudniają mniej niż 250 pracowników i których roczny obrót nie przekracza 50 mln EUR, lub roczna suma bilansowa nie przekracza 43 milionów EUR (średnie przedsiębiorstwo). W kategorii MMŚP małe przedsiębiorstwo definiuje się jako przedsiębiorstwo, które zatrudnia mniej niż 50 pracowników i którego roczny obrót lub roczna suma bilansowa nie przekracza 10 milionów EUR. W kategorii MMŚP mikroprzedsiębiorstwo definiuje się jako przedsiębiorstwo, które zatrudnia mniej niż 10 pracowników i którego roczny obrót lub roczna suma bilansowa nie przekracza 2 milionów EUR. W kategorii mikroprzedsiębiorstwa należy uwzględnić również osoby prowadzące działalność na własny rachunek. Każde przedsiębiorstwo większe niż przedsiębiorstwo średnie klasyfikowane będzie jako przedsiębiorstwo duże. Przy obliczaniu liczby personelu i kwot finansowanych należy określić stopień powiązania/ niezależności danego przedsiębiorstwa zgodnie z Załącznikiem I do Rozporządzenia Komisji (UE) nr 651/2014. Wyróżnia się przedsiębiorstwa samodzielne, partnerskie oraz powiązane. Do określenia liczby personelu i kwot finansowych wykorzystuje się dane odnoszące się do ostatniego zatwierdzonego okresu obrachunkowego i obliczane są w skali rocznej. Uwzględnia się je począwszy od dnia zamknięcia ksiąg rachunkowych. Kwota wybrana jako obrót jest obliczana z pominięciem podatku VAT i innych podatków pośrednich. Jeżeli w dniu zamknięcia ksiąg rachunkowych dane przedsiębiorstwo stwierdza, że w skali rocznej przekroczyło pułapy zatrudnienia

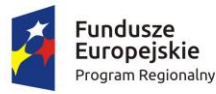

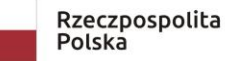

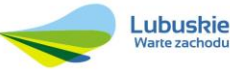

Unia Europejska Europejski Fundusz Społeczny

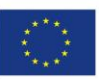

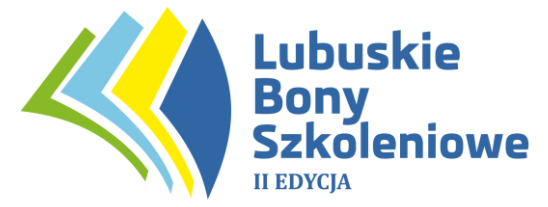

lub pułapy finansowe określone w art. 2 Załącznika I Rozporządzenia Komisji (UE) nr 651/2014 lub spadło poniżej tych pułapów, uzyskanie lub utrata statusu średniego, małego lub mikroprzedsiębiorstwa następuje tylko wówczas, gdy zjawisko to powtórzy się w ciągu dwóch kolejnych okresów obrachunkowych. W przypadku nowo utworzonych przedsiębiorstw, których księgi rachunkowe nie zostały jeszcze zatwierdzone, odpowiednie dane pochodzą z szacunków dokonanych w dobrej wierze w trakcie roku obrotowego.

- 14. **Operator** Beneficjent wyłoniony w drodze konkursu, realizujący działania związane z podmiotowym systemem finansowania, tj. **Zachodnia Izba Przemysłowo – Handlowa w Gorzowie Wlkp.**, ul. Kazimierza Wielkiego 1, 66 – 400 Gorzów Wlkp. Operator realizuje projekt w partnerstwie z **Partnerem Merytorycznym: Agencją Rozwoju Regionalnego S.A.**, ul. Sulechowska 1, 65-022 Zielona Góra oraz z **Partnerem Technicznym: Tylda Spółka z ograniczoną odpowiedzialnością,** ul. Marszałka J. Piłsudskiego 1/17, 37-200 Przeworsk.
- 15. **Podmiotowy System Finansowania (PSF)**  system dystrybucji środków przeznaczonych na wspieranie rozwoju przedsiębiorców i pracowników MMŚP oraz osób fizycznych prowadzących działalność gospodarczą, oparty na podejściu popytowym, wdrażany w ramach Regionalnego Programu Operacyjnego – Lubuskie 2020.
- 16. **Pomoc** *de minimis* pomoc, o której mowa w Rozporządzeniu Komisji (UE) Nr 1407/2013 z dnia 18 grudnia 2013 r. w sprawie stosowania art. 107 i 108 Traktatu o funkcjonowaniu Unii Europejskiej do pomocy *de minimis* (Dz. Urz. UE L 352 z 24.12.2013 r.) oraz pomoc udzielana zgodnie z rozporządzeniem Ministra Infrastruktury i Rozwoju z dnia 2 lipca 2015r. w sprawie udzielania pomocy *de minimis* oraz pomocy publicznej w ramach programów operacyjnych finansowanych z Europejskiego Funduszu Społecznego na lata 2014-2020 (Dz. U. z 2015 r. poz. 1073).
- 17. **Pomoc publiczna**  pomoc, o której mowa w Rozporządzeniu Komisji (UE) Nr 651/2014 z dnia 17 czerwca 2014r. uznającym niektóre rodzaje pomocy za zgodne z rynkiem wewnętrznym w stosowaniu art. 107 i 108 Traktatu (Dz. Urz. UE L 187 z 26.06.2014 r.) oraz pomoc udzielana zgodnie z rozporządzeniem Ministra Infrastruktury i Rozwoju z dnia 2 lipca 2015r. w sprawie udzielania pomocy *de minimis* oraz pomocy publicznej w ramach programów operacyjnych finansowanych z Europejskiego Funduszu Społecznego na lata 2014-2020 (Dz. U. z 2015 r. poz. 1073).
- 18.**Pracownik**  personel w rozumieniu art. 5 załącznika I do rozporządzenia Komisji (UE) nr 651/2014 z dnia 17 czerwca 2014 r. uznającego niektóre rodzaje pomocy za zgodne z rynkiem wewnętrznym w zastosowaniu art.107 i 108 Traktatu (Dz. Urz. UE L 187 z 26.06.2014, str. 1 z późn. zm.), przez który należy rozumieć:

a) pracownika w rozumieniu art. 2 ustawy z dnia 26 czerwca 1974 r. – Kodeks pracy (Dz. U. z 2020 r., 1320 ze zm.)

b) osobę świadczącą usługi na podstawie umowy agencyjnej, umowy zlecenia lub innej umowy o świadczenie usług, do której zgodnie z ustawą z dnia 23 kwietnia

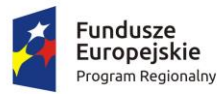

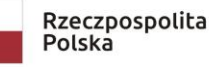

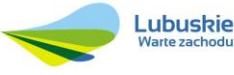

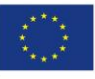

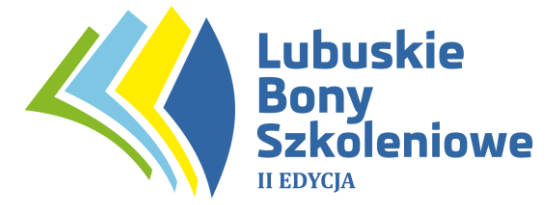

1964 r. – Kodeks cywilny (Dz. U. z 2020 r., poz. 1740) stosuje się przepisy dotyczące zlecenia albo umowy o dzieło;

c) właściciela, pełniącego funkcje kierownicze;

d) wspólnika, w tym partnera prowadzącego regularną działalność w przedsiębiorstwie i czerpiącego z niego korzyści finansowe.

Pracownik musi świadczyć pracę w jednostce organizacyjnej na terenie subregionu gorzowskiego województwa lubuskiego – potwierdzeniem tego muszą być np. zapisy umowy stanowiącej podstawę zatrudnienia pracownika, kopia zaświadczenia z ZUS o zarejestrowaniu pracowników w lubuskim oddziale NFZ. Kwalifikowanym pracownikiem zgłaszanym do Projektu przez Przedsiębiorcę musi być pracownik zatrudniony na co najmniej na 30 dni przed dniem złożenia Formularza Zamówienia Bonów Szkoleniowych i przynajmniej do dnia zakończenia usługi rozwojowej.

Pracownicy zatrudnieni w oparciu o umowę o pracę: muszą otrzymywać wynagrodzenie nie niższe niż minimalne wynagrodzenie za pracę określone w ustawie z dnia 10 października 2002 r. o minimalnym wynagrodzeniu za pracę (tj. Dz. U. z 2020 r. poz. 2207). Wymiar stosunku pracy w oparciu o umowę o pracę nie może być niższy niż pół etatu.

Pracownicy świadczący pracę w oparciu o umowę cywilnoprawną: ich łączne wynagrodzenie brutto osiągnięte z tytułu realizacji umowy nie może być niższe aniżeli wartość dofinansowania, o jaką przedsiębiorca stara się w ramach wsparcia dla takiej osoby. Potwierdzeniem spełnienia tego kryterium jest przedłożenie np.: ZUS DRA, RCA lub RZA, RSA wraz z potwierdzeniem przesłania ww. dokumentów do ZUS, lista płac, rachunki/faktury, potwierdzenie wypłaty wynagrodzenia.

Powyższe zastrzeżenie nie dotyczy właścicieli/ kierowników, wspólników, w tym partnerów prowadzących regularna działalność w przedsiębiorstwie i czerpiących z niej korzyści finansowe.

- 19.**Pracownik o niskich kwalifikacjach**  osoba posiadająca wykształcenie na poziomie do ISCED 3 włącznie (podstawowe, gimnazjalne, ponadgimnazjalne, tj. ukończone co najwyżej technikum, szkołę zawodową, liceum - wraz z maturą), zgodnie z Międzynarodową Klasyfikacją Standardów Edukacyjnych ISCED 2011 (UNESCO). Definicja poziomów wykształcenia (ISCED) została zawarta w Wytycznych w zakresie monitorowania postępu rzeczowego realizacji programów operacyjnych na lata 2014-2020 w części dotyczącej wskaźników wspólnych EFS monitorowanych we wszystkich priorytetach inwestycyjnych. Poziom wykształcenia (ISCED) jest określany w dniu rozpoczęcia uczestnictwa w projekcie. Osoby przystępujące do projektu należy wykazać raz, uwzględniając najwyższy poziom ISCED.
- 20. **Pracownik w wieku 50 lat i więcej**  wiek określa się na podstawie daty urodzenia i ustalany jest w dniu rozpoczęcia udziału w projekcie, tj. w dniu rozpoczęcia udziału w pierwszej usłudze rozwojowej.

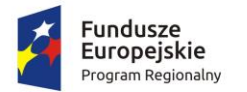

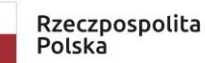

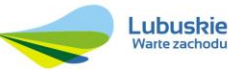

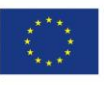

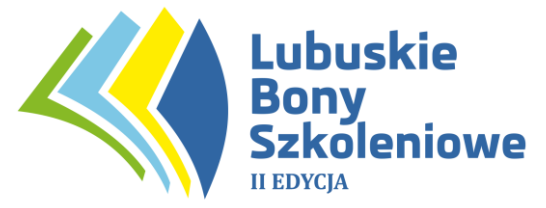

- 21. **Profil**  zestaw informacji i uprawnień przypisanych do Dostawcy Usług, Użytkownika, Przedsiębiorstwa, Administratora Bazy i Administratora Regionalnego w BUR.
- 22. **Profil Przedsiębiorstwa** zestaw informacji i uprawnień przypisanych do osoby fizycznej prowadzącej działalność gospodarczą, osoby prawnej lub jednostki organizacyjnej nieposiadającej osobowości prawnej, a także ich pracowników.
- 23. **Projekt** "**Lubuskie Bony Szkoleniowe w subregionie gorzowskim EDYCJA II"** - przedsięwzięcie realizowane w ramach Regionalnego Programu Operacyjnego - Lubuskie 2020 dofinansowanego ze środków Unii Europejskiej – Europejskiego Funduszu Społecznego, w ramach Osi 6 Regionalny Rynek Pracy, Działanie 6.5 Usługi rozwojowe dla MMŚP.
- 24. **Przedsiębiorca/ Uczestnik Projektu** podmiot, o którym mowa w art. 4 ustawy z dnia 6 marca 2018r. Prawo przedsiębiorców (Dz. U. z 2021 r. poz. 162), tj. osoba fizyczna, osoba prawna lub jednostka organizacyjna niebędąca osobą prawną, której odrębna ustawa przyznaje zdolność prawną, wykonująca działalność gospodarczą. Przedsiębiorcami są także wspólnicy spółki cywilnej w zakresie wykonywanej przez nich działalności gospodarczej.

W ramach projektu "Lubuskie Bony Szkoleniowe w subregionie gorzowskim EDYCJA II" mogą wziąć udział wyłącznie przedsiębiorcy należący do sektora MMŚP, tj. wyłącznie mikro, małe i średnie przedsiębiorstwa, spełniające kryteria określone dla mikro, małych i średnich przedsiębiorstw w art. 2 Załącznika I do Rozporządzenia Komisji (UE) nr 651/2014 z dnia 17 czerwca 2014 r., uznającego niektóre rodzaje pomocy za zgodne z rynkiem wewnętrznym w zastosowaniu art. 107 i 108 Traktatu (Dz. Urz. UE L 187 z 26.06.2014 r., z poźn. zm.), prowadzący działalność gospodarczą oraz mający swoją jednostkę organizacyjną na terenie subregionu gorzowskiego w województwie lubuskim oraz ich pracownicy wykonujący swoje obowiązki zawodowe na terenie jednostki organizacyjnej w subregionie gorzowskim.

- 25. **Przedsiębiorstwo wysokiego wzrostu**  przedsiębiorstwo o największym potencjale do generowania nowych miejsc pracy w regionie w porównaniu do innych przedsiębiorstw, tj. wykazujące w trzyletnim okresie średniorocznym przyrost przychodów o 20% i więcej.
- 26.**Regulamin –** niniejszy "Regulamin Naboru i Uczestnictwa w Projekcie" do Projektu "Lubuskie Bony Szkoleniowe w subregionie gorzowskim EDYCJA II".
- 27.**Regulamin Bazy Usług Rozwojowych (Regulamin BUR) –** dokument określający zasady i warunki funkcjonowania Bazy Usług Rozwojowych, prawa i obowiązki Użytkowników oraz Administratora Bazy oraz dostępny na stronie www.uslugirozwojowe.parp.gov.pl.
- 28.**RIS –** Regionalne Inteligentne Specjalizacje wskazane w Programie Innowacji Województwa Lubuskiego znajdujących się pod adresem http://rpo.lubuskie.pl/- /program-rozwoju-innowacji-wojewodztwa-lubuskiego;
- 29.**Standard usług zdalnego uczenia się (SUZ):** dokument stanowiący omówienie warunków realizacji usług rozwojowych, realizowanych na odległość za pomocą połączenia internetowego, z wykorzystaniem urządzeń takich jak komputer,

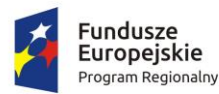

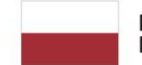

Rzeczpospolita Polska

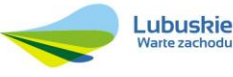

Unia Europejska Europejski Fundusz Społeczny

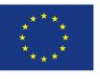

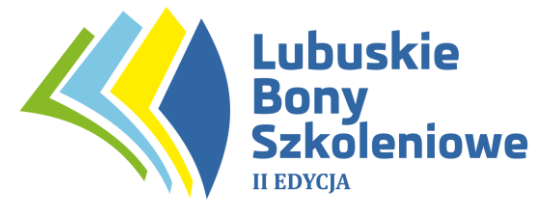

tablet, inne urządzenia mobilne, stanowiący Załącznik nr 5 do Regulaminu Bazy Usług Rozwojowych, zamieszczonego na stronie internetowej pod adresem: www.uslugirozwojowe.parp.gov.pl.

- 30.**Subregion gorzowski -** obszar realizacji projektu tj. powiaty: strzelecko drezdenecki, międzyrzecki, sulęciński, słubicki, gorzowski, m. Gorzów Wlkp.
- 31.**System bonowy** system dystrybucji środków finansowych oparty o zastosowanie bonów szkoleniowych. Rozwiązanie techniczne wybiera Operator we własnym zakresie, dostosowując je do własnych systemów finansowobankowych. W województwie lubuskim dystrybucja środków EFS w ramach Działania 6.5 RPO-L2020 jest dokonywana w oparciu o system bonowy wykorzystujący bon szkoleniowy o wartości 100 zł.
- 32. **System informatyczny PSF 2.0** system informatyczny służący do składania formularzy zgłoszeniowych przez przedsiębiorców oraz do zarządzania, dystrybucji, rozliczania bonów szkoleniowych przez Operatora. System jest dostępny na stronie Operatora: [www.bony.ziph.pl.](http://www.bony.ziph.pl/)
- 33. **System Oceny Usług Rozwojowych**  zasady oceny Usług rozwojowych, dokonywanej przez Użytkowników w ramach profili: Dostawcy Usług, Przedsiębiorstwa, Użytkownika, zatwierdzone przez ministra właściwego do spraw rozwoju regionalnego, stanowiące Załącznik nr 3 do Regulaminu BUR oraz dostępny na stronie www.uslugirozwojowe.parp.gov.pl.
- 34. **System SL2014**  system wspierający realizację programów realizowanych w ramach Funduszy Europejskich na lata 2014 – 2020. System umożliwia dostęp do informacji o realizowanych projektach, składanie wniosków o płatność drogą elektroniczną oraz komunikowania się z instytucją udzielającą wsparcia.
- 35.**Umowa Wsparcia**  umowa zawierana pomiędzy Operatorem a Przedsiębiorcą, określająca warunki dofinansowania, realizacji i rozliczenia usług rozwojowych.
- 36.**Usługa rozwojowa**  usługa mająca na celu nabycie, utrzymanie lub wzrost wiedzy, umiejętności, kompetencji społecznych przedsiębiorców i ich pracowników, w tym prowadzące do zdobycia kwalifikacji, o których mowa w art. 2 pkt 8 ustawy z dnia 22 grudnia 2015 r. o Zintegrowanym Systemie Kwalifikacji (tj. Dz. U. z 2020 r., poz. 226 ze zm.) lub polegające na walidacji, o której mowa w art. 2 pkt 22 tej ustawy lub pozwalające na ich rozwój. Usługi rozwojowe dzielą się na:

1) **doradcze**, mające na celu nabycie, utrzymanie lub wzrost wiedzy, umiejętności lub kompetencji społecznych usługobiorcy lub pozwalające na jego rozwój;

2) **szkoleniowe**, mające na celu nabycie, potwierdzenie lub wzrost wiedzy, umiejętności lub kompetencji społecznych usługobiorcy, w tym przygotowujące do uzyskania kwalifikacji lub pozwalające na jego rozwój.

Usługi rozwojowe mogą być realizowane w jednej z następujących form ich świadczenia:

1) stacjonarnej - oznacza proces uczenia się, który odbywa się z równoczesnym udziałem zarówno uczestników, jak i eksperta czy trenera w miejscu wyznaczonym przez Dostawcę Usług lub Przedsiębiorcę, Użytkownika.;

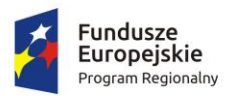

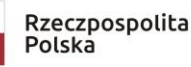

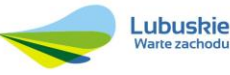

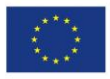

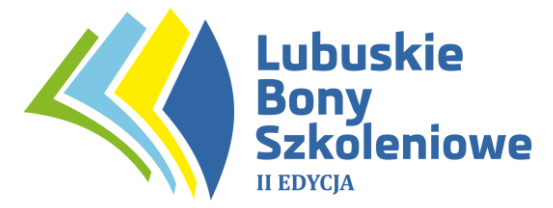

2) zdalnej w czasie rzeczywistym – oznacza proces uczenia się, realizowany na odległość za pomocą połączenia internetowego, z wykorzystaniem urządzeń takich jak komputer, tablet, inne urządzenia mobilne, który odbywa się z równoczesnym udziałem zarówno uczestników, jak i eksperta czy trenera (osoby prowadzącej usługę) za pomocą komunikatora;

3) zdalnej: oznacza proces uczenia się, realizowany na odległość za pomocą połączenia internetowego, z wykorzystaniem urządzeń takich jak komputer, tablet, inne urządzenia mobilne, oparty na interakcji uczestnika usługi z materiałem wspierającym rozwój i uczenie się bez równoczesnego udziału eksperta czy trenera (osoby prowadzącej usługę);

4) mieszanej (usługa stacjonarna połączona z usługą zdalną w czasie rzeczywistym) – proces uczenia się , który odbywa się z równoczesnym udziałem zarówno uczestników, jak i eksperta czy trenera w miejscu wyznaczonym przez Dostawcę Usług lub Przedsiębiorcę, Użytkownika oraz zawiera elementy procesu realizowanego na odległość za pomocą połączenia internetowego, z wykorzystaniem urządzeń takich jak komputer, tablet, inne urządzenia mobilne, odbywającego się z równoczesnym udziałem zarówno uczestników, jak i eksperta czy trenera (osoby prowadzącej usługę) za pomocą komunikatora;

5) mieszanej (usługa stacjonarna połączona z usługą zdalną) – proces uczenia się, który odbywa się z równoczesnym udziałem zarówno uczestników, jak i eksperta czy trenera w miejscu wyznaczonym przez Dostawcę Usług lub Przedsiębiorcę, Użytkownika oraz zawiera elementy procesu uczenia się, realizowanego na odległość za pomocą połączenia internetowego, z wykorzystaniem urządzeń takich jak komputer, tablet, inne urządzenia mobilne, opartego na interakcji uczestnika usługi z materiałem wspierającym rozwój i uczenie się bez równoczesnego udziału eksperta czy trenera (osoby prowadzącej usługę);

6) mieszanej (usługa zdalna połączona z usługą zdalną w czasie rzeczywistym) – proces uczenia się realizowany na odległość za pomocą połączenia internetowego, z wykorzystaniem urządzeń takich jak komputer, tablet, inne urządzenia mobilne, który zawiera elementy opierające się na interakcji uczestnika usługi z materiałem wspierającym rozwój i uczenie się bez równoczesnego udziału eksperta czy trenera oraz elementy odbywające się z równoczesnym udziałem uczestników oraz eksperta czy trenera (osoba prowadząca usługę) za pomocą komunikatora.

- 37. **Użytkownik**  każda osoba fizyczna posiadająca pełną zdolność do czynności prawnych, która zapoznała się z treścią Regulaminu i zaakceptowała go, a następnie pomyślnie przeszła procedurę rejestracyjną i uzyskała uprawnienia w Bazie na zasadach określonych w Regulaminie.
- 38. **Walidacja** sprawdzenie, czy osoba ubiegająca się o nadanie określonej kwalifikacji, niezależnie od sposobu uczenia się tej osoby, osiągnęła

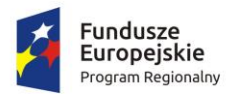

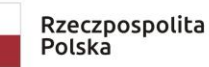

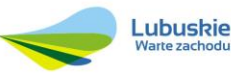

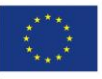

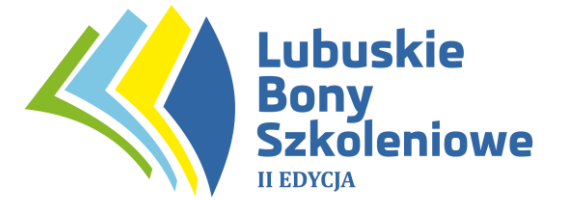

wyodrębnioną część lub całość efektów uczenia się wymaganych dla tej kwalifikacji<sup>1</sup>.

39. **Zintegrowany System Kwalifikacji (ZSK)** - wyodrębniona część Krajowego Systemu Kwalifikacji, w której obowiązują określone w ustawie standardy opisywania kwalifikacji oraz przypisywania do nich poziomu Polskiej Ramy Kwalifikacji, zasady włączania kwalifikacji do Zintegrowanego Systemu Kwalifikacji i ich ewidencjonowania w Zintegrowanym Rejestrze Kwalifikacji, a także zasady i standardy certyfikowania kwalifikacji oraz zapewniania jakości nadawania kwalifikacji**.**

#### **§ 3**

#### **Grupa docelowa i przedmiot wsparcia w ramach Projektu**

- 1. Projekt skierowany jest do mikro, małych i średnich przedsiębiorstw oraz ich pracowników. Projekt zakłada wspieranie rozwoju kompetencji i kwalifikacji pracowników zgodnie ze zdiagnozowanymi potrzebami przedsiębiorstw oraz dostarczanie kompleksowych usług (szkoleniowych, doradczych, diagnostycznych) odpowiadających na potrzeby przedsiębiorstw w oparciu o popytowy system dystrybucji usług rozwojowych. Zakres tematyczny wybranych usług rozwojowych powinien również odpowiadać zakresowi prowadzonej działalności gospodarczej oraz planom rozwojowym przedsiębiorstwa.
- 2. Uczestnikiem projektu mogą być wyłącznie **mikro, małe i średnie przedsiębiorstwa**, spełniające kryteria określone dla mikro, małych i średnich przedsiębiorstw w art. 2 Załącznika I do Rozporządzenia Komisji (UE) nr 651/2014 z dnia 17 czerwca 2014 r., uznającego niektóre rodzaje pomocy za zgodne z rynkiem wewnętrznym w zastosowaniu art. 107 i 108 Traktatu (Dz. Urz. UE L 187 z 26.06.2014 r., z poźn. zm.), mające swoją jednostkę organizacyjną i prowadzące działalność gospodarczą na obszarze województwa lubuskiego - subregionu gorzowskiego (tj. powiaty: strzelecko – drezdenecki, międzyrzecki, sulęciński, słubicki, gorzowski oraz m. Gorzów Wlkp.) oraz ich pracownicy wykonujący obowiązek pracy na terenie jednostki organizacyjnej w subregionie gorzowskim. Wyklucza się ze wsparcia przedsiębiorców korzystających jedynie z usługi "Virtual Office" na terenie subregionu gorzowskiego.
- 3. **Pracownik** uczestniczący w usłudze rozwojowej musi posiadać zatrudnienie (tj. posiadać status pracownika w rozumieniu zapisów niniejszego Regulaminu) u Przedsiębiorcy kierującego go na usługę rozwojową co najmniej na 30 dni

<sup>&</sup>lt;sup>1</sup> Definicja walidacji zgodna z art. 2 pkt 22 ustawy z dnia 22 grudnia 2015 r. o Zintegrowanym Systemie Kwalifikacji (Dz. U. z 2020 r., poz. 226 ze zm.).

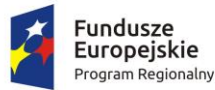

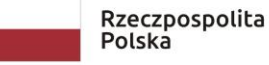

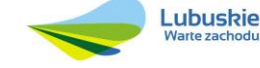

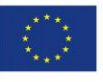

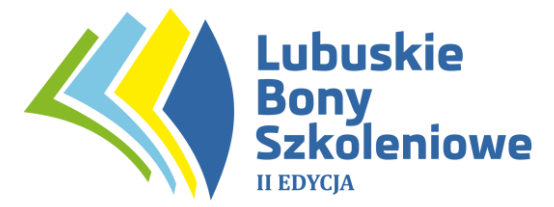

przed dniem złożenia Formularza Zamówienia Bonów Szkoleniowych i przynajmniej do dnia zakończenia usługi rozwojowej.

Pracownicy zatrudnieni w oparciu o umowę o pracę: muszą otrzymywać wynagrodzenie nie niższe niż minimalne wynagrodzenie za pracę określone w ustawie z dnia 10 października 2002 r. o minimalnym wynagrodzeniu za pracę (tj. Dz. U. z 2020 r. poz. 2207). Wymiar stosunku pracy w oparciu o umowę o pracę nie może być niższy niż pół etatu.

Pracownicy świadczący pracę w oparciu o umowę cywilnoprawną: ich łączne wynagrodzenie brutto osiągnięte z tytułu realizacji umowy nie może być niższe aniżeli wartość dofinansowania, o jaką przedsiębiorca stara się w ramach wsparcia dla takiej osoby. Potwierdzeniem spełnienia tego kryterium jest przedłożenie dokumentów np.: ZUS DRA, RCA lub RZA, RSA wraz z potwierdzeniem przesłania ww. dokumentów do ZUS, lista płac, rachunki/faktury, potwierdzenie wypłaty wynagrodzenia.

Powyższe zastrzeżenie nie dotyczy właścicieli/ kierowników, wspólników, w tym partnerów prowadzących regularną działalność w przedsiębiorstwie i czerpiących z niej korzyści finansowe.

- 4. Uczestnikiem projektu **nie mogą być** pracownicy (osoby fizyczne), niezależnie od aktualnego miejsca zatrudnienia, oraz osoby fizyczne prowadzące działalność gospodarczą, które wzięły udział w usługach rozwojowych dofinansowanych w ramach projektów z Działania 6.5 RPO-L2020 w latach 2017-2019 r., tj.:
	- "Lubuskie Bony Szkoleniowe szansą dla przedsiębiorców i pracowników subregionu gorzowskiego",
	- "Lubuskie Bony Rozwojowe w subregionie zielonogórskim".
- 5. Uczestnikiem projektu może być **Przedsiębiorca**, który korzystał z usług rozwojowych w ramach wskazanych w ust. 4 projektów z Działania 6.5 RPO-L2020, pod warunkiem, iż oddeleguje do udziału w projekcie pracowników, którzy nie brali udziału w projektach z Działania 6.5 RPO-L2020, wskazanych w ust. 4.
- 6. W przypadku, gdy **Przedsiębiorca** posiada jednostki organizacyjne zarówno na terenie subregionu gorzowskiego, jak i zielonogórskiego, może skorzystać ze wsparcia na obu tych obszarach w ramach dostępnych limitów wsparcia (tj. w ramach projektów "Lubuskie Bony Szkoleniowe w subregionie gorzowskim EDYCJA II" oraz "Lubuskie Bony Rozwojowe w subregionie zielonogórskim – edycja II"). Jednakże, w odniesieniu do pracowników – **Przedsiębiorca** może zgłosić danego pracownika wyłącznie do udziału w jednym z ww. projektów.
- 7. **Przedsiębiorca** w dniu zawarcia Umowy Wsparcia oraz w trakcie jej trwania nie może mieć zawieszonej lub zamkniętej działalności gospodarczej.
- 8. Projekt zakłada dofinansowanie i rozliczenie kosztów usług rozwojowych zrealizowanych wyłącznie przez podmioty wpisane do Bazy Usług Rozwojowych za pomocą Karty Dostawcy Usługi, spełniające wymogi, o których mowa w rozdziale 2 rozporządzenia Ministra Rozwoju i Finansów z dnia 29 sierpnia 2017 r. w sprawie rejestru podmiotów świadczących usługi rozwojowe (Dz. U. z dnia 1 września 2017 r., poz. 1678) i zweryfikowane wstępnie przez Administratora

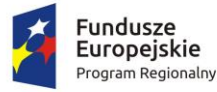

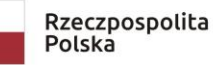

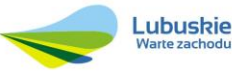

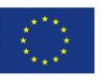

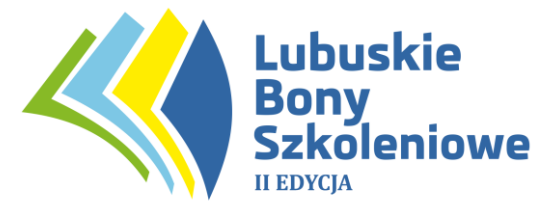

BUR (PARP). Baza Usług Rozwojowych jest dostępna na stronie: uslugirozwojowe.parp.gov.pl.

## **§ 4**

#### **Proces pozyskiwania Uczestników projektu**

- 1. Nabór do udziału w projekcie prowadzi **Operator** za pośrednictwem systemu informatycznego PSF. Warunkiem udziału w projekcie jest wysłanie przez **Przedsiębiorcę** za pośrednictwem systemu informatycznego PSF poprawnie wypełnionego Formularza Zgłoszeniowego (Załącznik nr 1 do Regulaminu) wraz z załącznikami (Załącznik nr 4,5,8,9 do Regulaminu).
- 2. Przed złożeniem Formularza Zgłoszeniowego **Przedsiębiorca** musi posiadać utworzony profil Przedsiębiorcy w Bazie Usług Rozwojowych.
- 3. Przedsiębiorstwa zainteresowane udziałem w Projekcie mogą skorzystać ze wsparcia ze strony konsultantów PSF. Zadaniem konsultantów jest weryfikacja kwalifikowalności przedsiębiorstwa i możliwości udzielenia wsparcia finansowego, określenie pułapów wsparcia, przeprowadzenie diagnozy w zakresie określenia potrzeb rozwojowych przedsiębiorstwa oraz doradztwo w zakresie wyboru usługi rozwojowej (wsparcie w zakresie skorzystania z systemu BUR), zapewnienie pomocy w wypełnieniu dokumentów zgłoszeniowych.
- 4. Nabór MMŚP ma charakter ciągły do czasu wyczerpania limitu środków na realizację usług rozwojowych, przy czym nabór będzie trwać nie dłużej niż **do 4 września 2023 r. Operator** dopuszcza przerwy w przyjmowaniu Formularzy Zgłoszeniowych. Informacja o wystąpieniu przerwy w naborze zostanie umieszczona na stronach **Operatora** bony.ziph.pl oraz lubuskiebony.pl .
- 5. Wsparcie w ramach Projektu jest skoncentrowane w szczególności na następujących grupach docelowych i usługach rozwojowych:
	- a) pracownicy powyżej 50 roku życia;
	- b) pracownicy o niskich kwalifikacjach;
	- c) przedsiębiorstwa wysokiego wzrostu;
	- d) przedsiębiorstwa działające w obszarze inteligentnych specjalizacji;
	- e) przedsiębiorcy prowadzący działalność gospodarczą na terenie miast średnich oraz miast średnich tracących funkcje społeczno – gospodarcze;
	- f) usługi rozwojowe prowadzące do zdobycia kwalifikacji, o których mowa w art. 2 pkt 8 ustawy z dnia 22 grudnia 2015 r., o Zintegrowanym Systemie Kwalifikacji (Dz. U. z 2020 r., poz. 226 ze zm.), w tym walidacji, o której mowa w art. 2 pkt. 22 tej ustawy;
	- g) przedsiębiorstwa, które uzyskały wsparcie w postaci analizy potrzeb rozwojowych lub planów rozwoju w ramach Działania 2.2 PO WER;
	- h) pracownicy oddelegowani przez **Przedsiębiorcę** do udziału w usługach rozwojowych, z których co najmniej 50 % stanowią kobiety.

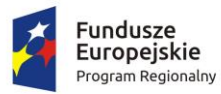

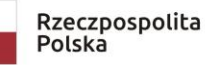

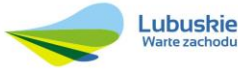

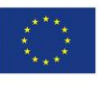

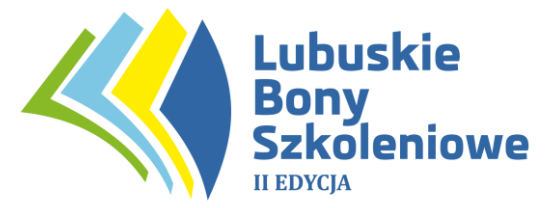

Powyższe grupy docelowe oraz rodzaje usług rozwojowych będą priorytetowo traktowane przez **Operatora** na etapie naboru do systemu PSF. Ponadto, w przypadku grup docelowych oraz usług określonych w ppkt. c) – f) koncentracja wsparcia obejmuje także zwiększenie poziomu dofinansowania.

- 6. W trakcie naboru określonemu przedsiębiorstwu będą przyznawane punkty premiujące gwarantujące priorytetowe traktowanie przy obsłudze, zgodnie z poniższymi warunkami:
	- a) przedsiębiorstwo, które do skorzystania ze wsparcia oddelegowało wyłącznie pracowników w wieku 50 lat i więcej – 10 pkt.
	- b) przedsiębiorstwo, które do skorzystania ze wsparcia oddelegowało wyłącznie pracowników o niskich kwalifikacjach – 10 pkt.
	- c) przedsiębiorstwo, które uzyskało wsparcie w postaci analiz potrzeb szkoleniowych lub planów rozwoju w ramach Działania 2.2. PO WER – 5 pkt.
	- d) przedsiębiorstwo, w którym po skorzystaniu ze wsparcia usługa rozwojowa kończy się nabyciem i/lub potwierdzeniem kwalifikacji zarejestrowanych w Zintegrowanym Rejestrze Kwalifikacji – 5 pkt.
	- e) przedsiębiorstwo wysokiego wzrostu 5 pkt.
	- f) przedsiębiorstwo działające w obszarze inteligentnych specjalizacji 5 pkt.
	- g) przedsiębiorstwo prowadzące działalność gospodarczą na terenie miast średnich oraz miast średnich tracących funkcje społeczno-gospodarcze – 5 pkt.
	- h) kobiety stanowią co najmniej 50% pracowników oddelegowanych przez Przedsiębiorcę do udziału w usłudze rozwojowej – 5 pkt.
- 7. **Operator** zastrzega sobie prawo do ograniczenia naboru do grup priorytetowych (mających pierwszeństwo podczas naboru), opisanych w ust.5.
- 8. Formularze Zgłoszeniowe będą oceniane w kolejności według liczby otrzymanych punktów za kryteria priorytetowe.
- 9. **Operator** zastrzega sobie prawo do zakończenia naboru do Projektu w momencie wyczerpania puli środków zaplanowanych w budżecie projektu na realizację usług rozwojowych.
- 10. Informacje o etapach realizacji Projektu będą sukcesywnie umieszczane na stronach internetowych Operatora: bony.ziph.pl, lubuskiebony.pl.
- 11. **Operator** zapewni indywidualne konsultacje w Biurze Projektu w dni robocze w godz. 8:00-15:00, określonym w § 2 ust. 34, w mobilnych punktach na terenie subregionu gorzowskiego oraz za pomocą Infolinii w dni robocze w godzinach od 7:30 do 15:30.
- 12. **Przedsiębiorca** zainteresowany udziałem w Projekcie składa wypełniony Formularz Zgłoszeniowy za pośrednictwem systemu informatycznego PSF 2.0 wraz ze skanami wymaganych dokumentów. **Operator** następnie dokonuje weryfikacji dokumentów zgłoszeniowych.
- 13. Złożone przez **Przedsiębiorcę** wnioskodawcę dokumenty zgłoszeniowe (tj. Formularz Zgłoszeniowy z załącznikami) zostaną zweryfikowane w następującym zakresie:

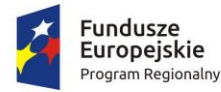

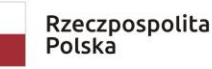

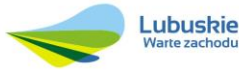

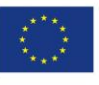

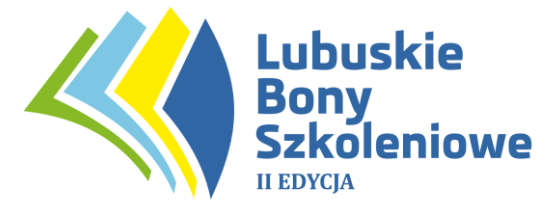

- a) stwierdzenia, czy jednostka organizacyjna wnioskodawcy mieści się w obrębie subregionu gorzowskiego;
- b) stwierdzenia statusu MMŚP wnioskodawcy;
- c) ocena spełnienia warunków dotyczących możliwości udzielenia pomocy *de minimis* lub pomocy publicznej;
- d) ocena zgodności opisu planowanych usług rozwojowych z zakresem prowadzonej działalności gospodarczej lub z planami rozwojowymi wnioskodawcy;
- e) ocena zgodności wysokości wsparcia z limitami określonymi dla konkretnego MMŚP;
- f) ocena spełnienia warunków czy wnioskodawca:
	- jest przedsiębiorstwem wysokiego wzrostu,
	- prowadzi działalność gospodarczą w obszarze regionalnych inteligentnych specjalizacji,
	- prowadzi działalność gospodarczą na terenie miast średnich oraz miast średnich tracących funkcje społeczno-gospodarcze,
	- uzyskał wsparcie w postaci analizy potrzeb rozwojowych lub planów rozwoju w ramach Działania 2.2 PO WER,
	- wskazuje do udziału w projekcie pracowników w wieku 50 lat i więcej,
	- wskazuje do udziału w projekcie pracowników o niskich kwalifikacjach,
	- deklaruje udział w usłudze rozwojowej, która kończy się zdobyciem lub potwierdzeniem kwalifikacji, o których mowa w art. 2 pkt 8 ustawy z dnia 22 grudnia 2015 r. o Zintegrowanym Systemie Kwalifikacji (Dz. U. z 2020 r., poz. 226 ze zm.), zarejestrowanych w Zintegrowanym Rejestrze Kwalifikacji oraz posiadających nadany kod kwalifikacji.
- 14. **Przedsiębiorca** o wyniku naboru zostanie poinformowany drogą elektroniczną lub telefoniczną. W przypadku pozytywnej weryfikacji na etapie naboru, **Przedsiębiorca** zostanie poinformowany o wyniku oceny i o przygotowaniu Umowy Wsparcia.
- 15. Wypełnienie i złożenie dokumentów zgłoszeniowych nie jest jednoznaczne z uczestnictwem w projekcie.
- 16. **Operator** zobligowany jest do udzielenia wsparcia w terminie 10 dni roboczych od momentu złożenia przez **Przedsiębiorcę** poprawnie wypełnionych oraz kompletnych dokumentów zgłoszeniowych.
- 17. W przypadku, gdy w trakcie weryfikacji dokumentacji zgłoszeniowej **Operator** stwierdzi uchybienia w wypełnionej dokumentacji, **Przedsiębiorca** ma możliwość ponownego złożenia Formularza Zgłoszeniowego. **Przedsiębiorca** o ww. możliwości zostanie poinformowany przez **Operatora** drogą mailową i/lub telefoniczną. Składając ponownie Formularz Zgłoszeniowy **Przedsiębiorca** może skorzystać z wcześniej już wypełnionego i wysłanego Formularza, dokonując jedynie aktualizacji lub poprawy zawartych w nim danych.
- 18. W przypadku, gdy ten sam **Przedsiębiorca** kolejny raz zgłosi chęć skorzystania z bonów szkoleniowych, wówczas **Operator** ponownie zweryfikuje

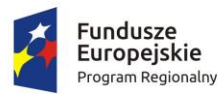

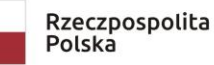

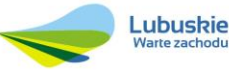

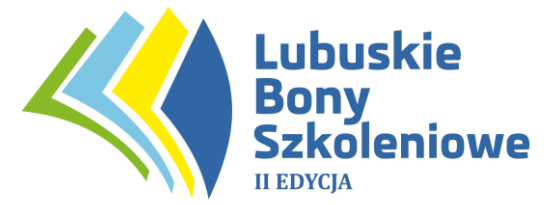

czy **Przedsiębiorca** jest uprawniony do skorzystania z bonów i na jakich zasadach.

- 19. W przypadku podania nieprawdziwych danych w dokumentach zgłoszeniowych **Operator** odrzuca Formularz Zgłoszeniowy, o czym bezzwłocznie informuje Przedsiębiorcę drogą mailową i/lub telefoniczną. Jeżeli do wykrycia niezgodności w dokumentach zgłoszeniowych dojdzie już po podpisaniu Umowy Wsparcia, wówczas **Operator** wypowiada umowę zawartą z Uczestnikiem projektu w trybie natychmiastowym, zaś Uczestnik projektu jest wzywany do zwrotu pobranych środków finansowych wraz z należnymi odsetkami, liczonymi jak dla zaległości podatkowych.
- 20. Nabór przebiegać będzie zgodnie z zasadą równości szans i niedyskryminacji, dostępności dla osób z niepełnosprawnościami a także równości szans kobiet i mężczyzn.
- 21. **Operator** może żądać przedstawienia stosownych dokumentów potwierdzających spełnienia warunków przyznania dofinansowania.

## **§ 5**

## **Obowiązki i prawa Przedsiębiorcy**

- 1. **Przedsiębiorca** jest zobowiązany:
	- a) do utworzenia profilu Przedsiębiorcy w Bazie Usług Rozwojowych;
	- b) zapoznać się z Regulaminem,
	- c) do dostarczenia podpisanej Umowy Wsparcia do Operatora w terminie **do 5 dni roboczych** od daty jej wygenerowania oraz do przestrzegania jej zapisów;
	- d) wnieść wkład własny w określonej kwocie w terminie **1 miesiąca** od dnia zawarcia Umowy Wsparcia na rachunek bankowy wskazany przez **Operatora**. **Przedsiębiorca** jest zobowiązany uiścić wkład własny wyłącznie z rachunku firmowego, wskazanego w Formularzu Zgłoszeniowym. Pozostałe formy zapłaty są niedopuszczalne;
	- e) wybrać usługę rozwojową oraz dokonać zapisu pracownika/ów na usługę rozwojową za pośrednictwem Bazy Usług Rozwojowych. Dodatkowo Przedsiębiorca zobowiązany jest poinformować każdego pracownika oddelegowanego na usługę rozwojową o konieczności utworzenia profilu Użytkownika w BUR wraz z podaniem danych wrażliwych należących wyłącznie do danego pracownika;
	- f) poinformować **Operatora** o wyborze usługi rozwojowej w systemie BUR minimum **10 dni roboczych** przed planowanym terminem rozpoczęcia usługi, poprzez złożenie Formularza Zamówienia Bonów Szkoleniowych. Niezłożenie Formularza we wskazanym terminie stanowi podstawę do jego odrzucenia. **Operator** dopuszcza możliwość akceptacji Formularza złożonego w terminie krótszym – aniżeli 10 dni roboczych przed planowaną usługą – pod warunkiem złożenia przez **Przedsiębiorcę** uzasadnionego wniosku;

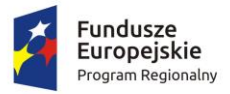

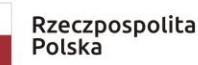

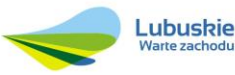

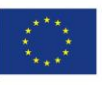

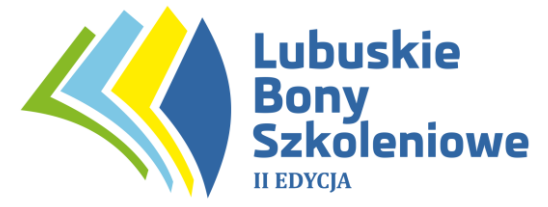

- g) rozpocząć udział w projekcie nie później niż w terminie 3 miesięcy od daty zawarcia Umowy Wsparcia;
- h) określić na etapie składania Formularza Zamówienia Bonów Szkoleniowych dane pracowników oddelegowanych i zapisanych na daną usługę rozwojową, w tym: imię i nazwisko, płeć, poziom wykształcenia, wiek, obywatelstwo, PESEL;
- i) w przypadku, gdy na etapie wnioskowania o wydanie bonów szkoleniowych nastąpi zmiana danych uczestników usługi rozwojowej w stosunku do danych zawartych w Formularzu Zgłoszeniowym (decydujących o priorytetowym traktowaniu na etapie jego rozpatrywania), **Przedsiębiorca** jest zobowiązany zwrócić się do **Operatora** z wnioskiem o akceptację zmiany danych uczestników usługi rozwojowej;
- j) przedłożenia na etapie wnioskowania o wydanie bonów szkoleniowych:

- Oświadczenia o braku konfliktu interesów pomiędzy Przedsiębiorcą a Dostawcą Usługi (wzór Oświadczenia stanowi załącznik nr 13 do Regulaminu);

- Oświadczenia Uczestnika Projektu przez pracownika oddelegowanego do udziału w projekcie (wzór Oświadczenia stanowi załącznik nr 6 do niniejszego regulaminu). W przypadku ogłoszenia stanu zagrożenia epidemicznego albo stanu epidemii do czasu jego ustania Oświadczenie Uczestnika projektu może zostać złożone w formie skanu;

skanów umów o prace/umów cywilnoprawnych pracowników oddelegowanych do udziału w danej usłudze rozwojowej oraz innych wymaganych dokumentów potwierdzających: zatrudnienie, zgłoszenie pracownika do ubezpieczeń społecznych i wysokość uzyskiwanego wynagrodzenia.

Brak złożenia ww. dokumentów wstrzymuje proces przyznawania bonów szkoleniowych: skutkuje odrzuceniem Formularza Zamówienia Bonów Szkoleniowych i niekwalifikowalnością kosztów usługi rozwojowej;

- k) zrealizować usługę rozwojową zgodnie z założeniami, tj. zgodnie z programem, formą, na warunkach i w wymiarze czasowym określonym w Karcie Usługi Rozwojowej. W przypadku, gdy z Karty Usługi wynika, iż usługa prowadzi nie tylko do nabycia kompetencji, ale także do uzyskania kwalifikacji poprzez zdanie egzaminu w jednostce do tego uprawnionej, warunkiem kwalifikowalności usługi rozwojowej jest zdanie egzaminu przez Uczestnika;
- l) zakończyć usługę wypełnieniem ankiety oceniającej usługę rozwojową, zgodnie z Systemem Oceny Usług Rozwojowych. Niedopuszczalne jest wypełnienie ankiety przez osobę lub podmiot, który nie uczestniczył w usłudze rozwojowej;
- m) ujęcia dokumentu księgowego, otrzymanego od Dostawcy Usług, w prowadzonej przez **Przedsiębiorcę** ewidencji księgowej oraz oznaczenia tego dokumentu numerem ewidencyjnym/ księgowym;

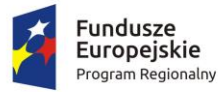

Rzeczpospolita Polska

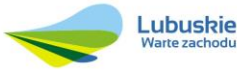

Unia Europejska Europejski Fundusz Społeczny

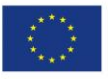

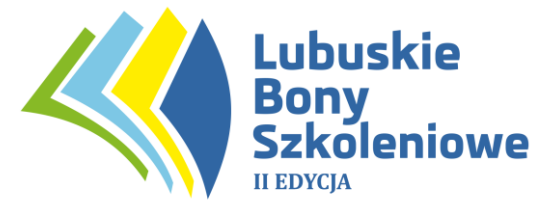

- n) poddać się weryfikacji w siedzibie firmy lub w siedzibie Operatora lub w miejscu realizacji usług rozwojowych oraz udzielać odpowiedzi na pytania **Operatora** związane z realizacją projektu (telefonicznie, za pomocą poczty elektronicznej systemu informacyjnego PSF), również po zakończeniu udziału w projekcie;
- o) przekazać **Operatorowi** w terminie do 4 tygodni od daty zakończenia udziału w projekcie – informację o sytuacji pracownika (uczestniczącego w projekcie) na rynku pracy. Zakres informacji określa załącznik nr 7 do niniejszego Regulaminu. W przypadku niezłożenia ww. dokumentu na etapie rozliczania usługi rozwojowej, Formularz Rozliczenia Usługi Rozwojowej zostanie odrzucony przez Operatora;
- p) przedstawić na wezwanie Operatora, na każdym etapie udziału w projekcie, kserokopie dokumentów potwierdzających kwalifikowalność uczestnictwa w projekcie;
- q) zapewnić działający prawidłowo adres poczty elektronicznej podany w Formularzu Zgłoszeniowym w zakładce "Osoba uprawniona do reprezentowania podmiotu" oraz "Osoba do kontaktu", przy czym osobą do kontaktu nie może być przedstawiciel Dostawcy Usługi. Za doręczenie uznaje się wysłanie wiadomości pocztą elektroniczną na wskazane w Formularzu Zgłoszeniowym adresy poczty elektronicznej. Odpowiedzialność za brak skutecznego kanału szybkiej komunikacji leży po stronie Przedsiębiorcy:
- r) przedłożenia na etapie rozliczania usługi rozwojowej Oświadczenia Przedsiębiorcy dotyczącego źródeł finansowania wkładu własnego (wg wzoru stanowiącego załącznik nr 12 do Regulaminu);
- s) wypełniania i przesyłania Formularzy wyłącznie za pośrednictwem systemu informatycznego PSF 2.0. Wymagane skany załączników należy przekazywać do Operatora poprzez ich załączenie do właściwego Formularza lub dołączenie w systemie informatycznym PSF 2.0 w module "Moje umowy", w ostateczności za pośrednictwem poczty elektronicznej.
- t) złożenia innych dokumentów wymaganych przez Operatora.

## 2. **Przedsiębiorca** ma prawo do:

- a) równego traktowania;
- b) ochrony danych osobowych przetwarzanie danych osobowych odbywa się wyłącznie w celach związanych z realizacją projektu, zgodnie z art. 6 ust. 1 lit. c oraz art. 9 ust. 2 lit. g Rozporządzenia Parlamentu Europejskiego i Rady (UE) nr 2016/679 z dnia 27 kwietnia 2016 r. w sprawie ochrony osób fizycznych w związku z przetwarzaniem danych osobowych i w sprawie swobodnego przepływu takich danych;
- c) doradztwa w zakresie wyboru określonej usługi rozwojowej:
- d) bezstronnej weryfikacji dokumentów zgłoszeniowych przez Operatora,
- e) ubiegania się o dofinansowanie kosztów na zakup usługi rozwojowej zgodnie z Umową Wsparcia;

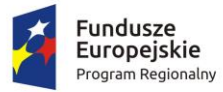

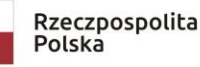

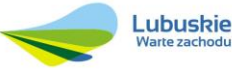

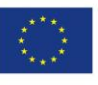

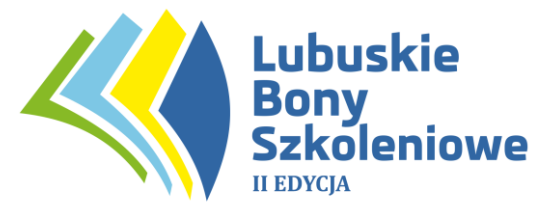

- f) wielokrotnego ubiegania się o dofinansowanie z zachowaniem przyznanego limitu bonów przypadających na jedno przedsiębiorstwo oraz jednego pracownika w ramach RPO - Lubuskie 2020 zgodnie z § 7 ust. 2 Regulaminu;
- g) kontaktowania się z **Operatorem** w sprawach związanych z udziałem w projekcie w dniach i godzinach wskazanych w § 4 pkt 11.

#### **§ 6**

#### **Wysokość wsparcia udzielanego w ramach Projektu**

- 1. Poziom dofinansowania kosztów pojedynczej usługi rozwojowej (np. usługi doradczej lub szkoleniowej rozumianej jako jedna zamknięta forma wsparcia) wynosi 50% a maksymalny 80% kosztów usługi rozwojowej, przy czym:
	- a) **dla mikroprzedsiębiorstwa** poziom dofinansowania wynosi **75%** kosztów usługi rozwojowej (w przypadku wystąpienia preferowanych usług lub typu przedsiębiorstwo– 80%);
	- b) **dla małego przedsiębiorstwa**  poziom dofinansowania wynosi **70%** kosztów usługi rozwojowej (w przypadku wystąpienia preferowanych usług lub typu przedsiębiorstwo– 80%);
	- c) **dla średniego przedsiębiorstwa**  poziom dofinansowania wynosi **60%**  kosztów usługi rozwojowej (w przypadku wystąpienia preferowanych usług lub typu przedsiębiorstwo– 70%).
- 2. Preferowane typy usług i przedsiębiorstw, o których mowa w ust. 1 niniejszego paragrafu to:
	- a) przedsiębiorstwo działające w obszarze inteligentnych specjalizacji (RIS),
	- b) przedsiębiorstwo wysokiego wzrostu,
	- c) przedsiębiorstwo prowadzące działalność gospodarczą na terenie miast średnich oraz miast średnich tracących funkcje społeczno-gospodarcze,
	- d) usługi rozwojowe kończące się zdobyciem lub potwierdzeniem kwalifikacji, o których mowa w art. 2 pkt 8 ustawy z dnia 22 grudnia 2015 r. o Zintegrowanym Systemie Kwalifikacji (Dz. U. z 2020 r., poz. 226 ze zm.) zarejestrowanych w Zintegrowanym Rejestrze Kwalifikacji oraz posiadających nadany kod kwalifikacji.
- 3. Wsparcie przyznane MMŚP w ramach PSF stanowi pomoc *de minimis* lub pomoc publiczną na szkolenia lub pomoc publiczną na usługi doradcze. Pomoc publiczna oraz pomoc *de minimis* są udzielane zgodnie z zasadami określonymi w odrębnych przepisach krajowych i unijnych, w tym w szczególności w Rozporządzeniu Komisji (UE) nr 1407/2013 w sprawie stosowania art. 107 i 108 Traktatu o funkcjonowaniu Unii Europejskiej do pomocy *de minimis* (Dz. Urz. UE L 352 z 24.12.2013 r., s.1 z późn. zm.), w Rozporządzeniu Komisji (UE) nr 651/2014 z dnia 17 czerwca 2014 r., uznającego niektóre rodzaje pomocy za zgodne z rynkiem wewnętrznym w zastosowaniu art. 107 i 108 Traktatu (Dz. Urz. UE L 187 z 26.06.2014 r., s. 1 z późn. zm.) oraz w Rozporządzeniu Ministra Infrastruktury i Rozwoju z dnia 2 lipca 2015r. w sprawie udzielania pomocy *de*

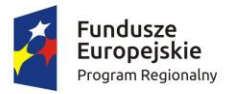

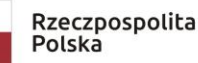

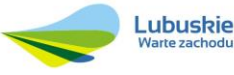

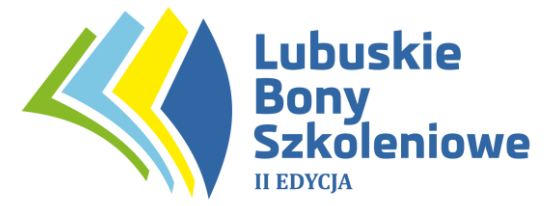

*minimis* oraz pomocy publicznej w ramach programów operacyjnych finansowych z Europejskiego Funduszu Społecznego na lata 2014-2020 (Dz. U. z 2015r. poz. 1073).

- 4. W przypadku, gdy jeden przedsiębiorca przekroczył dozwolony limit pomocy *de minimis*, o którym mowa w art. 3 ust. 2 Rozporządzenia Komisji (UE) nr 1407/2013 opisanego w ust. 3, jest mu udzielana pomoc publiczna na szkolenia (zgodnie z art. 31 Rozporządzenia Komisji (UE) nr 651/2014 opisanego w ust. 3) lub pomoc publiczna na usługi doradcze (zgodnie z art.18 Rozporządzenia Komisji (UE) nr 651/2014 opisanego w ust. 3).
- 5. W zależności od grupy docelowej lub rodzaju usługi rozwojowej poziom dofinansowania usługi może wynosić od 60% do 80% w ramach udzielonej pomocy *de minimis* lub mniej w przypadku pomocy publicznej. Przy czym w przypadku wystąpienia pomocy publicznej wkład własny wnoszony przez **Przedsiębiorcę** zgodnie z intensywnością pomocy określoną w art. 18 ust. 2 oraz art. 31 ust. 4 Rozporządzenia Komisji (UE) nr 651/2014 opisanego w ust. 3 wyliczany jest w odniesieniu do kosztów usługi rozwojowej objętej dofinansowaniem, zgodnie z warunkami o których mowa w § 9 ust. 1 i 2, w § 10 ust. 4. Wkład ten podlega sumowaniu z kosztami usługi rozwojowej, które nie zostały objęte niniejszym dofinansowaniem.

#### **§ 7**

#### **Limity wydatkowania środków**

- 1. Projekt zakłada rozliczenie kosztów usług rozwojowych zrealizowanych wyłącznie przez podmioty wpisane do Bazy Usług Rozwojowych i zweryfikowane przez Administratora Bazy, tj. Polską Agencję Rozwoju Przedsiębiorczości.
- 2. W celu zapewnienia jak największej efektywności wydatkowania środków określono następujące limity:
	- a) przedsiębiorstwo może skorzystać wielokrotnie ze wsparcia w ramach projektu. Oznacza to, że jedno przedsiębiorstwo może zrealizować kilka umów wsparcia. Maksymalna wartość dofinansowania w okresie realizacji projektu dla jednego przedsiębiorcy nie może przekroczyć:
		- dla mikroprzedsiębiorstwa: **20 000,00 zł**,
		- dla małego przedsiębiorstwa: **30 000,00 zł,**
		- dla średniego przedsiębiorstwa: **60 000,00 zł.**
	- b) wartość dofinansowania pojedynczej usługi rozwojowej dla jednego Przedsiębiorcy prowadzącego jednoosobową działalność gospodarczą lub dla jednego pracownika wydelegowanego przez przedsiębiorcę nie przekracza kwoty **10.000,00 zł**, bez względu na wartość tej usługi i poziom wsparcia. Limit ten dotyczy jednego, niepowtarzającego się numeru PESEL, niezależnie od tego, czy pracownik zgłaszany jest przez jedną czy więcej firm.
- 2. **Operator** może ograniczyć lub zwiększyć wartość dofinansowania w ramach jednej umowy o przyznaniu wsparcia, wskazując maksymalną wartość umowy.

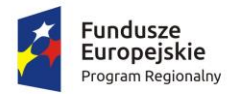

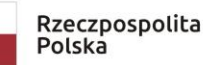

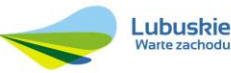

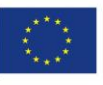

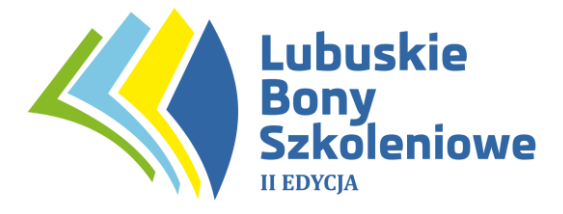

### **Jednostka oraz wartość bonu szkoleniowego.**

1. Usługi rozwojowe rozliczane za pomocą bonów szkoleniowych (Załącznik nr 3 do Regulaminu) dzielą się na dwie kategorie usług:

a) **usługi szkoleniowe** (szkolenia, studia podyplomowe, egzamin);

b) **usługi doradcze** (doradztwo, mentoring, facylitacja, coaching).

- 2. Jednostką odpowiadającą wartości 1 bonu szkoleniowego jest **100,00 zł.**
- 3. Określona w Umowie Wsparcia ilość przyznanych bonów szkoleniowych musi zostać wykorzystana przez **Przedsiębiorcę** w terminie **do 1 roku** od daty zawarcia umowy, przy czym nie później niż do **17 września 2023 r.** Operator określa ważność pojedynczego bonu szkoleniowego przypisanego do danej usługi rozwojowej poprzez wskazanie jego terminu na każdym z bonów.
- 4. Na uzasadniony wniosek **Przedsiębiorcy** okres ważności wsparcia może zostać wydłużony, uwzględniając czas trwania usługi rozwojowej i okres realizacji projektu. Wniosek o wydłużenie ważności wsparcia należy złożyć:
	- osobiście,
	- za pośrednictwem poczty lub kuriera lub
	- skan pisma za pośrednictwem poczty elektronicznej.

#### **§9**

## **Koszty kwalifikowane**

- 1. Kwalifikowanie kosztów usługi rozwojowej jest możliwe w przypadku, gdy zostały spełnione łącznie co najmniej poniższe warunki:
	- a) zgłoszenie na usługę rozwojową zostało zrealizowane za pośrednictwem BUR (wskazując właściwe ID wsparcia) oraz poprzez system informatyczny PSF,
	- b) wybrana, za pośrednictwem BUR, usługa rozwojowa musi posiadać zaznaczoną opcję "możliwość dofinansowania";
	- c) wydatek został rzeczywiście poniesiony na zakup usługi rozwojowej;
	- d) wydatek został prawidłowo udokumentowany;
	- e) usługa rozwojowa została zrealizowana zgodnie z założeniami, tj. zgodnie z programem, formą, na warunkach i w wymiarze czasowym określonym w Karcie Usługi. W przypadku, gdy z Karty Usługi wynika, iż usługa prowadzi nie tylko do nabycia kompetencji, ale także do uzyskania kwalifikacji poprzez zdanie egzaminu w jednostce do tego uprawnionej, warunkiem kwalifikowalności usługi rozwojowej jest zdanie egzaminu przez Uczestnika;
	- f) usługa zakończyła się wypełnieniem ankiety oceniającej usługi rozwojowe, zgodnie z Systemem Oceny Usług Rozwojowych. Niedopuszczalne jest wypełnienie ankiety przez osobę lub podmiot, który nie uczestniczył w usłudze rozwojowej.
- 2. W przypadku gdy **Przedsiębiorca** nie wywiąże się z obowiązków, określonych w niniejszym Regulaminie, koszty takiej usługi ponosi **Przedsiębiorca**.
- 3. W ramach projektu nie jest możliwe kwalifikowanie kosztów usługi rozwojowej, która:

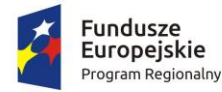

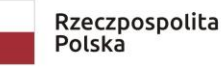

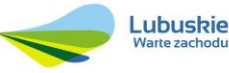

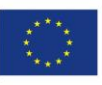

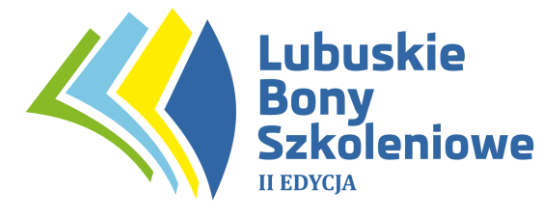

a) polega na opracowaniu analizy potrzeb rozwojowych lub planu rozwoju przedsiębiorcy lub grupy przedsiębiorców – w przypadku przedsiębiorców i pracowników, którzy otrzymali tego typu wsparcie w ramach Działania 2.2 PO WER;

b) dotyczy funkcjonowania na rynku zamówień publicznych lub wdrażania strategii wejścia na zagraniczne rynki zamówień publicznych - w przypadku przedsiębiorców i pracowników, którzy otrzymali tego typu wsparcie w ramach Działania 2.2. PO WER;

c) dotyczy zasad realizacji przedsięwzięć w formule PPP oraz przygotowania oferty do przedsięwzięcia realizowanego w formule PPP lub procesu negocjacji – w przypadku przedsiębiorców i pracowników, którzy otrzymali tego typu wsparcie w ramach Działania 2.2. PO WER;

d) dotyczy zwiększania zdolności adaptacyjnych mikro, małych i średnich przedsiębiorców poprzez szkolenia i doradztwo w zakresie zarządzania przedsiębiorstwem, w tym zarządzania zasobami ludzkimi - w przypadku przedsiębiorców i pracowników, którzy otrzymali tego typu wsparcie w ramach Działania 2.21 PO WER;

e) dotyczy zwiększania zdolności adaptacyjnych przedsiębiorców poprzez szkolenia i doradztwo w zakresie procesów innowacyjnych - w przypadku przedsiębiorców i pracowników, którzy otrzymali tego typu wsparcie w ramach Działania 2.21 PO WER;

f) dotyczy zwiększania zdolności adaptacyjnych przedsiębiorców poprzez szkolenia i doradztwo w zakresie sukcesji w firmach rodzinnych - w przypadku przedsiębiorców i pracowników, którzy otrzymali tego typu wsparcie w ramach Działania 2.21 PO WER;

g) dotyczy zwiększenia zdolności adaptacyjnych przedsiębiorców poprzez szkolenia i doradztwo w zakresie rekomendowanym przez sektorowe rady do spraw kompetencji - w przypadku przedsiębiorców i pracowników, którzy otrzymali tego typu wsparcie w ramach Działania 2.21 PO WER;

h) dotyczy zwiększenia zdolności adaptacyjnych przedsiębiorców w trudnościach lub ponownie podejmujących działalność gospodarczą – w przypadku przedsiębiorców i pracowników, którzy otrzymali tego typu wsparcie w ramach Działania 2.21 PO WER;

i) dotyczy zwiększenia zdolności adaptacyjnych przedsiębiorców poprzez szkolenia i doradztwo w zakresie wdrażania i rozwoju technologii kompensacyjnych i asystujących – w przypadku przedsiębiorców i pracowników, którzy otrzymali tego typu wsparcie w ramach Działania 2.21 PO WER;

j) jest świadczona przez podmiot, z którym przedsiębiorca jest powiązany kapitałowo lub osobowo, przy czym przez powiązania kapitałowe lub osobowe rozumie się w szczególności:

- udział w spółce jako wspólnik spółki cywilnej lub spółki osobowej,
- posiadanie co najmniej 10% udziałów lub akcji spółki, o ile niższy próg nie wynika z przepisów prawa lub nie został określony przez IZ RPO-Lubuskie2020;

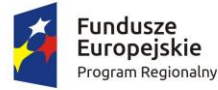

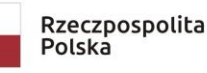

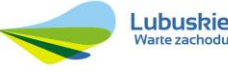

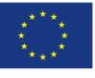

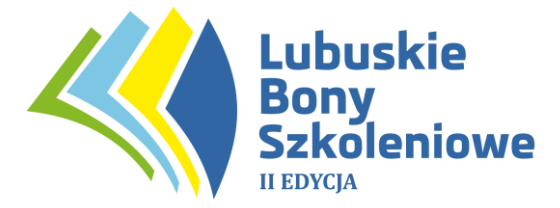

- pełnienie funkcji członka organu nadzorczego lub zarządzającego prokurenta lub pełnomocnika,
- pozostawanie w stosunku prawnym lub faktycznym, który może budzić uzasadnione wątpliwości co do bezstronności w wyborze Dostawcy Usług, w szczególności pozostawanie w związku małżeńskim, w stosunku pokrewieństwa lub powinowactwa w linii prostej, pokrewieństwa lub powinowactwa drugiego stopnia w linii bocznej lub w stosunku przysposobienia, opieki lub kurateli;

k) obejmuje koszty niezwiązane bezpośrednio z usługą rozwojową, w szczególności koszty środków trwałych przekazywanych przedsiębiorcom lub ich pracownikom, koszty dojazdu i zakwaterowania, z wyłączeniem kosztów związanych z pokryciem specyficznych potrzeb osób z niepełnosprawnościami, które mogą zostać sfinansowane w ramach projektu PSF w ramach mechanizmu racjonalnych usprawnień, o którym mowa w Wytycznych Ministra Infrastruktury i Rozwoju w zakresie realizacji zasady równości szans kobiet i mężczyzn w ramach funduszy unijnych na lata 2014-2020;

l) dotyczy kosztów usługi rozwojowej, której obowiązek przeprowadzenia na zajmowanym stanowisku pracy wynika z odrębnych przepisów prawa (np. wstępne i okresowe szkolenia z zakresu bezpieczeństwa i higieny pracy, szkolenia okresowe potwierdzające kwalifikacje na zajmowanym stanowisku pracy);

m) jest świadczona przez podmiot pełniący funkcje Operatora w danym projekcie PSF;

n) obejmuje wzajemne świadczenie usług o zbliżonej tematyce przez dostawców usług, którzy delegują na usługi siebie oraz swoich pracowników i korzystają z dofinansowania, a następnie świadczą usługi w zakresie tej samej tematyki dla przedsiębiorcy, który wcześniej występował w roli dostawcy tych usług.

Powyższe ograniczenia w zakresie warunków przyznawania dofinansowania zostaną zweryfikowane na podstawie oświadczenia przedsiębiorcy. **Operator** może żądać przedstawienia stosownych dokumentów na potwierdzenie spełnienia warunków przyznania dofinansowania.

- 4. W ramach Projektu nie jest możliwe kwalifikowanie usługi rozwojowej, która ma być wykonana przez Podmiot świadczący usługi rozwojowe powiązany z Uczestnikiem projektu kapitałowo lub osobowo w sposób opisany w ust 3 lit i) niniejszego paragrafu.
- 5. **Operator** ma prawo zakwestionować cenę usługi rozwojowej w przypadku, gdy jej wysokość znacząco odbiega od cen rynkowych oraz żądać wyjaśnienia i uzasadnienia od Dostawcy Usługi dla przyjętego poziomu cen za usługę opublikowaną w BUR. Analiza cen rynkowych jest dokonywana m.in. z wykorzystaniem dedykowanego narzędzia PARP do weryfikacji cen rynkowych usług rozwojowych dostępnych w Bazie Usług Rozwojowych. Każdorazowo - w przypadku usługi zdalnej, zdalnej w czasie rzeczywistym oraz mieszanej - Przedsiębiorca jest zobowiązany przedłożyć szczegółową kalkulację kosztów usługi. Na żądanie Operatora obowiązek ten może dotyczyć także usługi

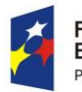

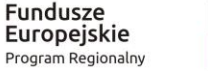

Rzeczpospolita Polska

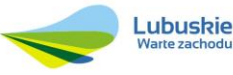

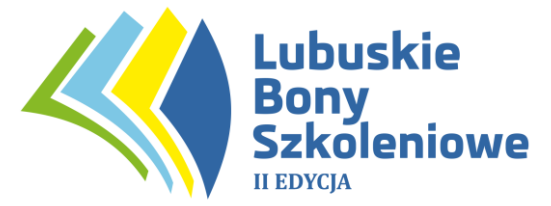

stacjonarnej – w szczególności, gdy cena usługi będzie odbiegać od ceny wynikającej z dedykowanego narzędzia PARP do badania cen rynkowych.

- 6. Koszt usługi rozwojowej może uwzględniać podatek od towarów i usług (VAT) wyłącznie w przypadku, gdy został on faktycznie poniesiony przez przedsiębiorcę oraz przedsiębiorca nie ma prawnej możliwości jego odzyskania.
- 7. Zgodnie z Rozporządzeniem Komisji (UE) nr 651/2014 z dnia 17 czerwca 2014r., uznając niektóre rodzaje pomocy za zgodne z rynkiem wewnętrznym w zastosowaniu art. 107 i 108 Traktatu (DZ.U. UE L 187 z 26.06.2014 r.) za koszty kwalifikowalne usługi szkoleniowej uznaje się w szczególności:
	- a) koszty zatrudnienia wykładowców poniesione za godziny, podczas których wykładowcy uczestniczą w szkoleniu,
	- b) koszty materiałów szkoleniowych, amortyzacji narzędzi i wyposażenia w zakresie w jakim są wykorzystywane wyłącznie na potrzeby danego szkolenia,
	- c) ogólne koszty pośrednie (koszty administracyjne, wynajem, koszty ogólne) poniesione za godziny, podczas których osoby szkolone biorą udział w szkoleniu.
- 8. Poniesione wydatki przedsiębiorca zobowiązany jest ująć w prowadzonej ewidencii księgowej.
- 9. W przypadku, gdy cena usługi rozwojowej opisana w dokumencie księgowym jest wyższa niż cena wskazana w Karcie Usługi, dofinansowanie liczone jest w odniesieniu do kosztów usługi rozwojowej wskazanej w Karcie Usługi.
- 10. Niedozwolone jest, w ramach Projektu, podwójne finansowanie wydatków. Podwójne finansowanie oznacza w szczególności:
	- a) zrefundowanie tego samego wydatku w ramach różnych projektów współfinansowanych ze środków funduszy strukturalnych lub Funduszu Spójności i/lub dotacji z krajowych środków publicznych,
	- b) otrzymanie na wydatki kwalifikowane bezzwrotnej pomocy finansowej z kilku źródeł (krajowych, unijnych i innych) w wysokości łącznie przekraczającej 100 % wydatków kwalifikowanych usługi rozwojowej,
	- c) zrefundowanie kosztów podatku VAT ze środków funduszy strukturalnych lub Funduszu Spójności, a następnie odzyskania tego podatku ze środków budżetu państwa na podstawie Ustawy z dnia 11 marca 2004 r. o podatku od towarów i usług (Dz. U. z 2021 r. poz. 685, ze zm).
	- d) otrzymanie wsparcia na tożsame usługi rozwojowe w ramach innego projektu PSF.
- 11. Pracownik biorący udział w usłudze rozwojowej jest również zobowiązany do respektowania zakazu podwójnego finansowania wydatków, a w szczególności do niekorzystania ze wsparcia na tożsame usługi rozwojowe w ramach różnych projektów PSF. W tym celu, pracownik jest zobowiązany przedłożyć u **Operatora** – najpóźniej dzień przed rozpoczęciem usługi rozwojowej – **Oświadczenie Uczestnika Projektu** (zgodnie ze wzorem stanowiącym załącznik nr 6 do niniejszego Regulaminu).

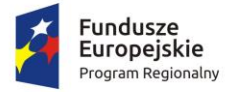

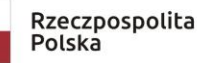

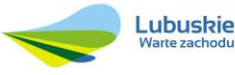

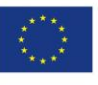

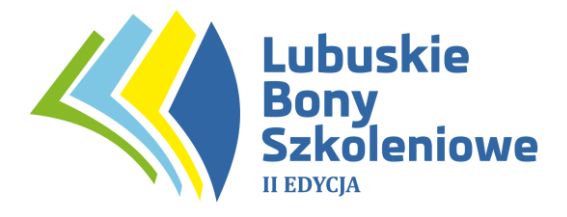

## **§ 10**

## **Dofinansowanie**

Przyznanie dofinansowania będzie odbywało się w następujących etapach:

## I ETAP – NABÓR I OBSŁUGA KLIENTA

- 1) **Przedsiębiorca** zainteresowany uzyskaniem wsparcia wypełnia Formularz Zgłoszeniowy w systemie informatycznym PSF 2.0 dostępnym na stronie [www.lubuskiebony.pl.](http://www.lubuskiebony.pl/) Przedsiębiorca określa w Formularzu m.in.:
	- a) wnioskowaną kwotę wsparcia,
	- b) planowaną do oddelegowania na usługi rozwojowe liczbę pracowników,

c) opis planowanych usług rozwojowych z uzasadnieniem potrzeby ich realizacji. Usługi rozwojowe muszą stanowić odpowiedź na określone potrzeby Przedsiębiorstwa oraz umożliwić osiągnięcie zakładanych celów rozwojowych.

2) Do Formularza Zgłoszeniowego należy dołączyć:

a) Formularz informacji przedstawianych przy ubieganiu się o pomoc de minimis (wzór stanowi załącznik nr 4 do Regulaminu) lub

b) Formularz informacji przedstawianych przy ubieganiu się o pomoc inną niż pomoc w rolnictwie lub rybołówstwie, pomoc de minimis lub pomoc de minimis w rolnictwie lub rybołówstwie (wzór stanowi załącznik nr 5 do Regulaminu) oraz

c) Oświadczenie dot. określenia statusu MMŚP (wzór stanowi załącznik nr 9 do Regulaminu) oraz

d) Oświadczenie w przedmiocie upoważnienia osoby do kontaktu (wzór stanowi załącznik nr 8 do Regulaminu) – w przypadku, gdy osobą wyznaczoną do kontaktu nie jest pracownik Przedsiębiorcy. Osobą do kontaktu nie może być przedstawiciel Dostawcy Usługi.

- 3) **Operator** dokonuje weryfikacji danych zawartych w Formularzu Zgłoszeniowym złożonym w systemie informatycznym PSF 2.0, przy czym:
	- a) w przypadku, gdy Formularz jest poprawny i spełnia warunki określone w § 4 ust. 13, **Przedsiębiorca** otrzymuje informacje o zatwierdzeniu Formularza oraz przygotowaniu Umowy Wsparcia;
	- b) w przypadku, gdy Formularz jest błędny, zgłoszenie zostaje odrzucone, a **Przedsiębiorca** otrzymuje informację o popełnionych błędach.

## II ETAP – UMOWA

1) Po pozytywnej weryfikacji dokumentów zgłoszeniowych **Operator** podpisuje z **Przedsiębiorcą** Umowę Wsparcia (Załącznik nr 2 do Regulaminu) i dostarcza ją do **Operatora** w terminie do **5 dni roboczych** od daty jej wygenerowania w systemie PSF 2.0. Integralną część Umowy stanowią:

a) Formularz Zgłoszeniowy do projektu "Lubuskie Bony Szkoleniowe **w subregionie gorzowskim EDYCJA II"** wraz z załącznikami;

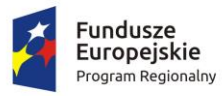

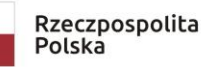

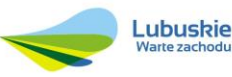

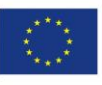

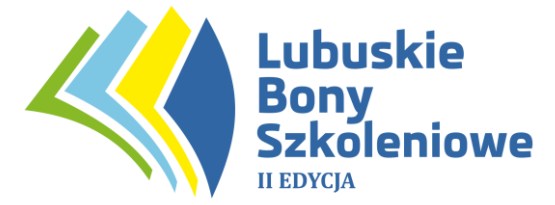

b) Oświadczenie Uczestnika projektu (wzór stanowi załącznik nr 6 do Regulaminu).

- 2) Za datę zawarcia Umowy Wsparcia uznaje się datę jej wygenerowania w systemie przez **Operatora**.
- 3) Po zawarciu Umowy Wsparcia **Przedsiębiorca** zobowiązany jest do dokonania wpłaty wkładu własnego (tj. różnicy pomiędzy wartością usługi rozwojowej a przyznanym dofinansowaniem) w określonym terminie oraz określonej kwocie na wyznaczone przez **Operatora** subkonto.
- 4) Umowa zostanie anulowana przez **Operatora** w przypadku:
	- a) niedostarczenia podpisanej Umowy do Operatora w terminie 5 dni roboczych od daty jej wygenerowania,
	- b) niewpłacenia wkładu własnego, o którym mowa w § 4 ust. 4 i 5, w terminie 1 miesiąca od dnia podpisania niniejszej Umowy Wsparcia.
- 5) Każdy **Przedsiębiorca,** w momencie zawarcia Umowy Wsparcia, otrzymuje indywidualny numer identyfikacyjny (numer ID wsparcia) przypisany do danej Umowy wsparcia, którym posługuje się podczas zgłoszenia na usługę w BUR.
- 6) W przypadku udzielenia pomocy *de minimis*, **Operator** w dniu zawarcia Umowy Wsparcia wydaje **Przedsiębiorcy** zaświadczenie o udzieleniu pomocy *de minimis*.

#### III ETAP - DYSTRYBUCJA BONÓW

- 1) Dystrybucja środków w ramach projektu dokonywana jest w oparciu o system bonowy wykorzystujący bon szkoleniowy o wartości 100,00 zł (Załącznik nr 3 do Regulaminu).
- 2) **Przedsiębiorca** składa w systemie informatycznym PSF 2.0 Formularz Zamówienia Bonów Szkoleniowych – na co najmniej **10 dni roboczych** przed planowaną usługą rozwojową, przy czym **Operator** dopuszcza możliwość akceptacji Formularza złożonego w terminie krótszym – aniżeli 10 dni roboczych przed planowaną usługą – pod warunkiem złożenia przez **Przedsiębiorce** uzasadnionego wniosku. Przedsiębiorca wskazuje Formularzu:
	- a) nazwę, rodzaj, numer i datę realizacji usługi rozwojowej oraz nazwę instytucji świadczącej usługę (dostawcy usługi);
	- b) szczegółowe uzasadnienie wyboru usługi rozwojowej, potwierdzające, iż zakres tematyczny wybranej usługi odpowiada indywidualnym potrzebom rozwojowym przedsiębiorstwa;
	- c) w przypadku usługi zamkniętej (dedykowanej): opis dostosowania formy, metod i treści usługi do indywidualnych potrzeb przedsiębiorstwa;
	- d) dane uczestników usługi;
	- e) wartość usługi.
- 3) Do Formularza Zamówienia Bonów Szkoleniowych należy dołączyć skany niżej wymienionych dokumentów:

a) Oświadczenie o braku konfliktu interesów pomiędzy Przedsiębiorcą a Dostawcą Usługi (wzór stanowi załącznik nr 13 do Regulaminu);

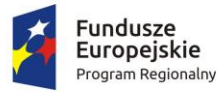

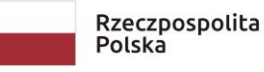

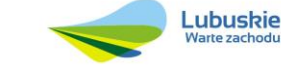

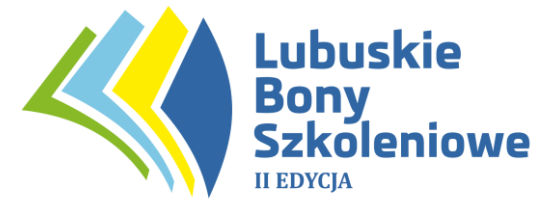

b) Oświadczenie Uczestnika projektu - złożone odrębnie dla każdego pracownika oddelegowanego na daną usługę rozwojową (Załącznik nr 6 do Regulaminu) – o ile do dnia złożenia danego Formularza Zamówienia Bonów Szkoleniowych Przedsiębiorca nie złożył już ww. oświadczenia/oświadczeń u Operatora. Najpóźniej do dnia rozpoczęcia usługi rozwojowej Przedsiębiorca jest zobowiązany dostarczyć oświadczenie w oryginale do Operatora – pod rygorem unieważnienia przyznanych bonów szkoleniowych;

c) dokumenty potwierdzające zatrudnienie pracowników oddelegowanych do udziału w usłudze, tj. umowa o pracę/ umowa cywilnoprawna, zgłoszenie pracownika do ubezpieczeń społecznych, dokumenty potwierdzające wysokość uzyskiwanego wynagrodzenia;

d) każdorazowo - w przypadku usługi zdalnej, zdalnej w czasie rzeczywistym oraz mieszanej - Przedsiębiorca jest zobowiązany przedłożyć szczegółową kalkulację kosztów usługi. Na żądanie Operatora obowiązek ten może dotyczyć także usługi stacjonarnej – w szczególności, gdy cena usługi będzie odbiegać od ceny wynikającej z dedykowanego narzędzie PARP do badania cen rynkowych.

- 4) **Dostawca Usług** w przypadku usług świadczonych zdalnie, zdalnie w czasie rzeczywistym oraz w przypadku usług mieszanych – jest każdorazowo zobowiązany zapewnić Operatorowi dostęp do platformy internetowej służącej do realizacji usługi rozwojowej. Zapewnienie dostępności ma na celu umożliwienie Operatorowi przeprowadzenie weryfikacji sposobu realizacji usługi, w tym np. dokonanie oceny zgodności przekazywanych treści edukacyjnych ze wskazanymi w Karcie Usługi Rozwojowej, sprawdzenie obecności uczestników.
- 5) W przypadku **usługi doradczej**: Dostawca Usługi jest zobowiązany wskazać w Karcie Usługi Rozwojowej terminy i miejsce realizacji usługi przy bezpośrednim udziale Uczestników usługi oraz terminy realizacji usługi bez bezpośredniego udziału uczestników.
- 6) Brak złożenia Formularza Zamówienia Bonów Szkoleniowych w systemie informatycznym PSF 2.0 będzie skutkować nieprzyznaniem bonów szkoleniowych i w konsekwencji uznaniem kosztów danej usługi za niekwalifikowane.
- 7) W przypadku zaistnienia obiektywnych przesłanek wskazujących, iż usługa rozwojowa jest dla Przedsiębiorcy nieefektywna i nieuzasadniona ekonomicznie, Operator ma prawo nie przyznać bonów szkoleniowych, a w następnej kolejności rozwiązać umowę z zachowaniem jednomiesięcznego okresu wypowiedzenia.
- 8) W przypadku zaistnienia obiektywnych przesłanek wskazujących, iż koszt usługi rozwojowej jest nieproporcjonalny do planowanego czasu zatrudnienia i wysokości zarobków Pracownika, nieefektywny z punktu widzenia celu usługi, jak również nieadekwatny ze względu na rodzaj usługi, który nie pozostaje w bezpośrednim związku z zatrudnieniem, czy zakresem

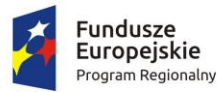

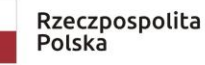

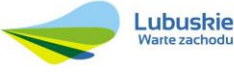

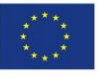

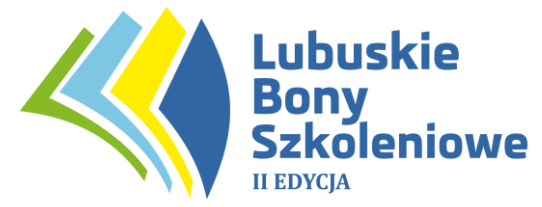

obowiązków Pracownika, Operator ma prawo uznać koszt tej usługi za niekwalifikowany w projekcie.

IV ETAP – OCENA USŁUGI ROZWOJOWEJ I JEJ ROZLICZENIE

- 1) Uczestnik projektu, po zakończeniu realizacji usługi rozwojowej, przekazuje **Dostawcy Usługi** bony szkoleniowe w wybranej formie:
	- papierowej lub

- elektronicznej, na email wskazany przez **Dostawcę Usługi.**

**Dostawca Usługi**, po zrealizowanej usłudze rozwojowej, weryfikuje i zatwierdza bony szkoleniowe przedłożone przez Uczestnika usługi rozwojowej, w systemie informatycznym PSF 2.0.

- 2) Uczestnik usługi rozwojowej dokonuje jej oceny w systemie BUR zgodnie z § 5 ust. 1 lit. l.
- 3) **Dostawca Usługi**, poprzez system informatyczny PSF 2.0, składa do Operatora, po zakończeniu realizacji usługi, Formularz Rozliczenia Usługi Rozwojowej oraz skany załączników, tj.:
	- a) **fakturę lub rachunek** lub inny równoważny dowód księgowy wystawiony zgodnie z przepisami Ustawy z dnia 29 września 1994r. o rachunkowości (DZ.U. z 2021 r. poz. 217, ze zm.) i Ustawy o podatku od towarów i usług (tj. Dz. U. z 2021 r. poz. 685, ze zm.). Dokument powinien zawierać co najmniej:
		- dane Przedsiębiorstwa (nr NIP, nazwa i adres)
		- dane uczestników usługi (imię i nazwisko)
		- datę przeprowadzenia usługi
		- liczbę godzin usługi
		- nr ID wsparcia
		- nr usługi rozwojowej
	- b) **zaświadczenie** o zakończeniu udziału w usłudze zawierające co najmniej:
		- dane podmiotu wystawiającego zaświadczenie (nr NIP, nazwa i adres)
		- dane Przedsiębiorstwa (nr NIP, nazwa i adres)
		- dane uczestnika usługi (imię i nazwisko)
		- datę przeprowadzenia usługi
		- tytuł usługi rozwojowej
		- liczbę godzin usługi
		- nr ID wsparcia
		- nr usługi rozwojowej
		- informację nt. efektów uczenia się
		- podpis wystawcy zaświadczenia

c) inne dokumenty wskazane w § 11 niniejszego Regulaminu.

4) Warunkiem wypłaty należności za wykonaną usługę rozwojową jest:

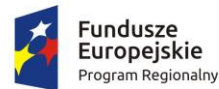

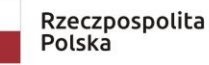

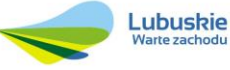

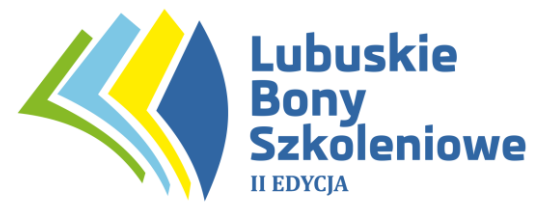

a) wypełnienie przez **Przedsiębiorcę** delegującego pracowników do udziału w usłudze rozwojowej i przez pracownika **Przedsiębiorcy** uczestniczącego w usłudze rozwojowej ankiety oceniającej usługi rozwojowe w BUR;

b) złożenie przez **Przedsiębiorcę** skanu podpisanego Oświadczenia dot. źródeł finansowania wkładu własnego (wzór: załącznik nr 12 do Regulaminu);

c) złożenie przez **Przedsiębiorcę** skanu informacji o sytuacji pracownika na rynku pracy w okresie do 4 tygodni od zakończenia udziału w projekcie (wzór: załącznik nr 7 do Regulaminu).

- 5) Rozliczenie bonów szkoleniowych dokonywane jest do wysokości kosztów rzeczywistych usługi (w ramach pomocy *de minimis* i pomocy publicznej na szkolenia i usługi doradczej) i wartości bonu oraz powinno uwzględnić fakt, że koszt usługi rozwojowej może zawierać podatek od towarów i usług (VAT) wyłącznie w przypadku, gdy został on faktycznie poniesiony przez **Przedsiębiorcę**, a jednocześnie **Przedsiębiorca** nie ma prawnej możliwości jego odzyskania. Jeśli usługa nie jest zwolniona z VAT, a przedsiębiorca ma możliwość jego odzyskania (przy rozliczaniu brane jest pod uwagę oświadczenie **Przedsiębiorcy** w zakresie możliwości odzyskania VAT, zawarte w Formularzu Zgłoszeniowym) – wówczas do rozliczenia brana jest cena netto za usługę (określona w Karcie Usługi). Wówczas **Dostawcy Usługi** jest wypłacana kwota netto usługi, z uwzględnieniem dofinansowania i wkładu własnego **Przedsiębiorcy**. Podatek VAT za usługę stanowi wówczas koszt niekwalifikowany i jest ponoszony w całości przez **Przedsiębiorcę**.
- 6) Rozliczenie kosztów egzaminu możliwe jest wyłącznie w ramach pomocy *de minimis*.
- 7) **Operator** dokonuje wyliczenia kwot, które winny zostać wypłacone Podmiotowi świadczącemu usługi rozwojowe, w tym kwoty dofinansowania oraz wkładu własnego **Przedsiębiorcy**, z uwzględnieniem ceny usługi rozwojowej oraz rodzaju udzielonej pomocy. Weryfikacja i zatwierdzenie dokumentów rozliczeniowych przedkładanych przez **Dostawcę Usługi** następuje bez zbędnej zwłoki, tj. w możliwie najkrótszym terminie, jednak nie dłuższym niż 10 dni roboczych.
- 8) **Operator** dokonuje wyliczenia kwot, które winny zostać zwrócone do **Przedsiębiorcy** z wpłaconego wkładu własnego. Niewykorzystany wkład własny zostanie zwrócony na rachunek bankowy tożsamy z rachunkiem wskazanym w Umowie Wsparcia, z którego została dokonana wpłata wkładu własnego lub dopłata w przypadku zawarcia aneksu do Umowy wsparcia. W przypadku zmiany numeru rachunku bankowego **Przedsiębiorca** jest zobowiązany niezwłocznie o tym fakcie poinformować **Operatora**.
- 9) **Operator** przesyła **Dostawcy Usługi** informację o zatwierdzeniu rozliczenia za pośrednictwem poczty elektronicznej w systemie informatycznym PSF.
- 10) Na podstawie przekazanych danych z systemu BUR **Operator** wprowadza dane Uczestników projektu do SL2014.

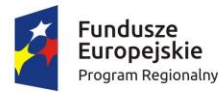

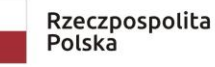

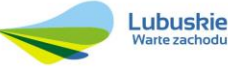

Unia Europejska Europejski Fundusz Społeczny

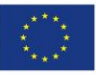

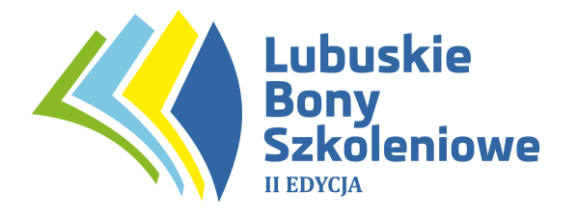

## **§ 11**

### **Zasady rozliczania usług stacjonarnych, usług zdalnych, usług świadczonych zdalnie w czasie rzeczywistym, usług doradczych oraz usług mieszanych**

- 1. W przypadku usług stacjonarnych: **Dostawca Usług** jest zobowiązany dostarczyć do Operatora listę obecności oraz materiały szkoleniowe.
- 2. W przypadku usługi zdalnej: Dostawca Usług jest zobowiązany dostarczyć do **Operatora** (w formie załącznika do Formularza Rozliczenia Bonów Szkoleniowych) dokumenty potwierdzające prawidłową realizację usługi, np.:
	- raport logowań/ raport aktywności,
	- materiały szkoleniowe
	- zrzuty z platformy szkoleniowej
	- oświadczenie przekazane mailem od uczestników, iż uczestniczyli w usłudze.
- 3. W przypadku usługi doradczej: Dostawca Usług jest zobowiązany dostarczyć dokument potwierdzający prawidłową realizację usługi, tj. raport z przeprowadzonej usługi doradczej.
- 4. W przypadku usługi świadczonej zdalnie w czasie rzeczywistym: Dostawca Usług jest zobowiązany dostarczyć do **Operatora** (w formie załącznika do Formularza Rozliczenia Bonów Szkoleniowych) dokumenty potwierdzające obecność wszystkich uczestników na szkoleniu, np.:
	- raport logowań/ raport aktywności,
	- materiały szkoleniowe
	- zrzuty z platformy szkoleniowej
	- oświadczenie przekazane mailem od uczestników, iż uczestniczyli w usłudze
	- nagranie usługi (w formie odrębnego załącznika zapisanego na nośniku elektronicznym)
- 5. W przypadku usługi mieszanej: Dostawca Usług zobowiązany jest dostarczyć do **Operatora** wszelkie dokumenty niezbędne do rozliczenia każdej z form usługi wchodzącej w skład danej usługi mieszanej.
- 6. W przypadku realizacji usług rozwojowych realizowanych na odległość za pomocą połączenia internetowego, z wykorzystaniem urządzeń takich jak komputer, tablet, inne urządzenia mobilne, Dostawca Usług jest zobowiązany do ich świadczenia zgodnie ze Standardem Usług Zdalnego Uczenia się (SUZ) stanowiącym Załącznik nr 5 do Regulaminu Bazy Usług Rozwojowych, zamieszczonego na stronie internetowej pod adresem: www.uslugirozwojowe.parp.gov.pl, zaś **Operator** może żądać od Dostawcy

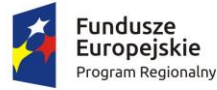

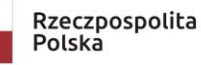

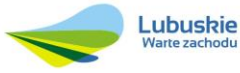

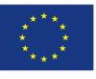

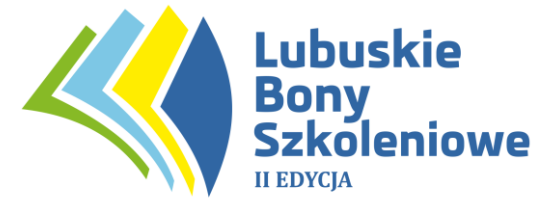

Usług wszelkich dokumentów potwierdzających wykonanie usługi zgodnie z postanowieniami tego dokumentu.

7. Warunkiem rozliczenia usługi rozwojowej jest złożenie wszystkich wymaganych dokumentów oraz ich pozytywna weryfikacja przez Operatora. **Operator zastrzega sobie prawo żądania przedłożenia dodatkowych dokumentów celem potwierdzenia prawidłowej realizacji usługi rozwojowej.** Przedłożone dokumenty – w sposób obiektywny – nie mogą budzić wątpliwości co do prawidłowego sposobu realizacji usługi. W przypadku stwierdzenia braków bądź też zgłoszenia do nich zastrzeżeń, Operator może odrzucić rozliczenie i koszty danej usługi uznać za niekwalifikowalne.

## **§ 12**

#### **Umowa Wsparcia**

- 1. Podstawą dofinansowania usług rozwojowych jest Umowa Wsparcia (Załącznik nr 2 do Regulaminu) zawarta pomiędzy **Operatorem** a **Przedsiębiorstwem**, na podstawie której **Operator** rezerwuje dla **Przedsiębiorcy** określoną pulę środków na dofinansowanie usług rozwojowych w danym czasie.
- 2. Wszelkie zmiany w Umowie Wsparcia, oświadczenia o wypowiedzeniu, odstąpieniu od umowy wymagają formy pisemnej pod rygorem nieważności.
- 3. **Przedsiębiorca** składa do **Operatora** wniosek o zmiany w formie pisemnej:
	- osobiście,
	- za pośrednictwem poczty lub kuriera lub
	- skan pisma za pośrednictwem poczty elektronicznej.
- 4. Za datę zawarcia Umowy Wsparcia uznaje się datę jej wygenerowania w systemie informatycznym PSF 2.0. Przedsiębiorca jest automatycznie informowany przez **Operatora** o wygenerowaniu Umowy.
- 5. **Operator** w dniu zawarcia Umowy Wsparcia nadaje Uczestnikowi projektu numer ID wsparcia (Identyfikator użytkownika, pozwalający jednoznacznie zidentyfikować przedsiębiorcę w systemie wsparcia) oraz wydaje zaświadczenie o udzielonej pomocy *de minimis*, zgodnie z obowiązującymi przepisami prawa.
- 6. W przypadku likwidacji lub zawieszenia przez **Przedsiębiorcę** działalności gospodarczej w czasie korzystania z pomocy, ma on obowiązek poinformowania **Operatora** o tych okolicznościach niezwłocznie od dnia ich wystąpienia.

## **§ 13**

## **Warunki weryfikacji**

1. **Operator**, na podstawie Umowy Wsparcia, prowadzi bieżącą weryfikację i nadzór nad realizacją wsparcia, w tym w szczególności weryfikuje prawidłowość realizacii Projektu.

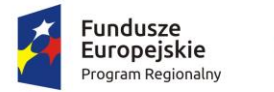

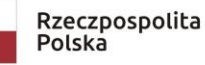

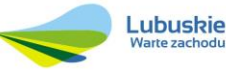

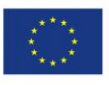

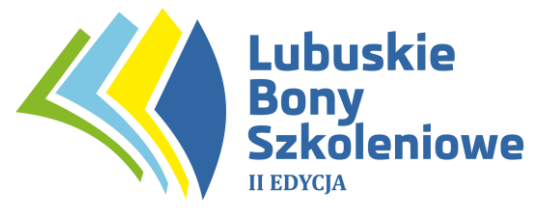

- 2. **Przedsiębiorca** zobowiązuje się w zakresie realizacji Umowy wsparcia poddać weryfikacji przeprowadzanej przez **Operatora** lub inną instytucję uprawnioną do przeprowadzania kontroli na podstawie odrębnych przepisów lub upoważnienia oraz zobowiązuje się do przedstawiania na pisemne wezwanie **Operatora**  wszelkich informacji i wyjaśnień związanych z realizacją usług rozwojowych, o których mowa w Umowie wsparcia, w terminie określonym w wezwaniu.
- 3. Weryfikacja przeprowadzona przez **Operatora** w odniesieniu do **Przedsiębiorcy**  delegującego pracowników do udziału w usłudze rozwojowej oraz pracowników **Przedsiębiorcy** jest dokonywana:
	- a) na dokumentach w tym siedzibie (oddziale lub filii) Przedsiębiorcy,
	- b) w miejscu realizacji usługi rozwojowej.
- 4. Weryfikacja w siedzibie (oddziale lub filii) **Przedsiębiorc**y lub w siedzibie **Operatora** będzie dokonywana przez **Operatora** na podstawie: dokumentów potwierdzających dane zawarte w Formularzu Zgłoszeniowym w zakresie statusu MMŚP, spełnienia warunków dotyczących udzielenia pomocy de minimis lub pomocy publicznej wraz z dopuszczalną intensywnością pomocy oraz spełnienia innych warunków udziału w PSF; dokumentów rozliczeniowych (m.in. dokumentów finansowych, zaświadczeń o ukończeniu usługi rozwojowej). Weryfikacja będzie obejmowała sprawdzenie czy usługi rozwojowe zostały zrealizowane i rozliczone zgodnie z warunkami umowy.
- 5. **Operator** może dokonać również weryfikacji w formie wizyty na miejscu realizacji usługi rozwojowej, której celem jest sprawdzenie faktycznego dostarczenia usługi rozwojowej i jej zgodności ze standardami określonymi m.in. w Karcie Usługi oraz czy w usłudze biorą udział pracownicy wskazani przez **Przedsiębiorcę**.
- 6. **Przedsiębiorca** zostanie poinformowany o przeprowadzeniu weryfikacji w jego siedzibie na 5 dni roboczych przed wyznaczonym terminem wizyty.
- 7. Podczas weryfikacji **Przedsiębiorca** zapewni dostęp do osoby upoważnionej do udzielania wyjaśnień na temat przebiegu realizacji Umowy wsparcia.
- 8. **Operator** może żądać zwrotu całości lub części dofinansowania wraz z odsetkami liczonymi jak dla zaległości podatkowych od dnia wypłaty w następujących przypadkach:
	- a) naruszenia przez **Przedsiębiorcę** postanowień Umowy wsparcia oraz Regulaminu,
	- b) podania nieprawdziwych danych w dokumentach przedstawianych przez **Przedsiębiorcę**, w tym w Formularzu Zgłoszeniowym,
	- c) odmowy **Przedsiębiorcy** poddania się weryfikacji,
	- d) stwierdzenia, że usługa rozwojowa, na którą **Przedsiębiorca** oddelegował pracownika jest niezgodna z Kartą Usługi lub w ogóle nie ma jej w Bazie Usług Rozwojowych.
- 9. Odsetki o których mowa w ust. 7, naliczane są zgodnie z art. 207 ust. 1 ustawy z dnia 27 sierpnia 2009 r. o finansach publicznych (tj. Dz. U. z 2021 r. poz. 305).
- 10.**Przedsiębiorca** dokonuje zwrotu, o którym mowa w ust. 7, wraz z odsetkami na pisemne wezwanie **Operatora**, w terminie 14 dni kalendarzowych od dnia doręczenia wezwania do zapłaty na rachunek bankowy wskazany w tym

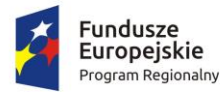

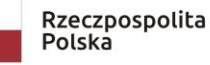

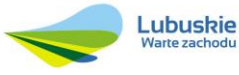

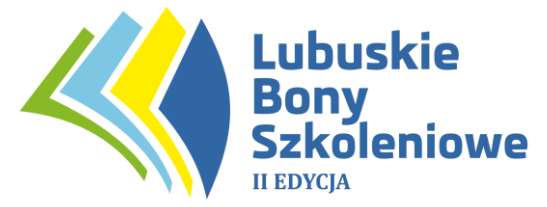

wezwaniu. Jeżeli **Przedsiębiorca** nie dokona zwrotu w wyznaczonym terminie wraz z należnymi odsetkami, **Operator** ma prawo do windykowania należnej mu kwoty dofinansowania za pośrednictwem właściwego sądu powszechnego.

11.**Operator** może rozwiązać umowę wsparcia w sytuacjach szczegółowo opisanych w każdorazowej, zawartej Umowie wsparcia.

12. W okresie obowiązywania stanu zagrożenia epidemicznego albo stanu epidemii ogłoszonego z powodu COVID-19 Operator może dokonać weryfikacji usługi zdalnej, która z uwagi na nadmierne zagrożenie dla zdrowia osób nie może odbywać się w sposób stacjonarny. Sposób weryfikacji będzie przeprowadzony zgodnie z aktualnie obowiązującymi wytycznymi.

13. W sprawach nieuregulowanych w niniejszym paragrafie zastosowanie znajdują postanowienia Regulaminu Bazy Usług Rozwojowych wraz z załącznikami do ww. Regulaminu oraz aktualnie obowiązujące wytyczne, zamieszczone na stronie internetowej pod adresem: www.uslugirozwojowe.parp.gov.pl

## **§ 14**

#### **Pomoc** *de minimis* **/ pomoc publiczna**

- 1. Wsparcie udzielane przedsiębiorcom spełnia przesłanki pomocy *de minimis*/pomocy publicznej.
- 2. **Operator** na etapie kwalifikowania Uczestników projektu dokonuje oceny możliwości udzielenia pomocy *de minimis*/pomocy publicznej. W pierwszej kolejności dofinansowanie przekazywane uczestnikom powinno zostać uznane za pomoc *de minimis*. W sytuacji, gdy Uczestnik projektu otrzymał w okresie trzech kolejnych lat podatkowych pomoc de minimis w kwocie przekraczającej wartość dopuszczalnej pomocy *de minimis* udzielonej jednemu przedsiębiorcy ustalanej zgodnie z art. 3 ust. 2 - 9 Komisji (UE) nr 1407/2013 w sprawie stosowania art. 107 i 108 Traktatu o funkcjonowaniu Unii Europejskiej do pomocy *de minimis* (Dz. Urz. UE L 352 z 24.12.2013 r., s. 1 z późn. zm.) dofinansowanie przyznawane w ramach projektu należy objąć zasadami pomocy publicznej udzielanej w ramach wyłączenia blokowego pomocy na szkolenia lub usługi doradcze w zależności od zakresu realizowanej usługi rozwojowej. Za datę przyznania pomocy *de minimis* uznaje się daty podpisania właściwych umów bądź aneksów do nich.
- 3. Podstawą prawną udzielenia pomocy publicznej jest rozporządzenie Ministra Infrastruktury i Rozwoju z dnia 2 lipca 2015r. w sprawie udzielania pomocy *de minimis* oraz pomocy publicznej w ramach programów operacyjnych finansowanych z Europejskiego Funduszu Społecznego na lata 2014-2020 (Dz.U. z 2015 r. poz. 1073).
- 4. Uczestnik projektu ubiegający się o środki finansowe objęte pomocą *de minimis* zobowiązany jest do wypełnienia Formularza informacji przedstawianych przy ubieganiu się o pomoc *de minimis* na mocy rozporządzenia Rady Ministrów z dnia 29 marca 2010 r. w sprawie informacji zakresu przedstawianych

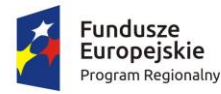

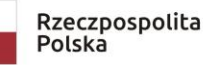

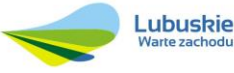

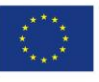

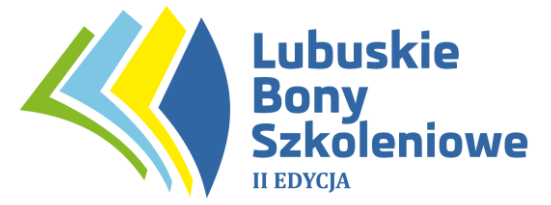

przez podmiot ubiegający się o pomoc de minimis (Dz. U. Nr 53, poz. 311 z poźn. zm.) - Załącznik nr 4 do Regulaminu.

- 5. Uczestnik projektu ubiegający się o środki finansowe objęte pomocą publiczną zobowiązany jest do wypełnienia Formularza informacji przedstawianych przy ubieganiu się o pomoc inną niż pomoc w rolnictwie lub rybołówstwie, pomoc *de minimis* lub pomoc *de minimis* w rolnictwie lub rybołówstwie na mocy rozporządzenia Rady Ministrów z dnia 29 marca 2010 r. w sprawie zakresu informacji przedstawianych przez podmiot ubiegający się o pomoc inną niż pomoc de *minimis* lub pomoc *de minimis* w rolnictwie lub rybołówstwie (Dz. U. Nr 53, poz. 312) - Załącznik nr 5 do Regulaminu.
- 6. Uczestnicy projektu korzystający z form wsparcia objętych pomocą *de minimis,* otrzymają zaświadczenie o udzielonej pomocy *de minimis*. Jeśli ostateczna kwota udzielonej pomocy różni się od tej wskazanej na pierwszym zaświadczeniu o pomocy *de minimis*, **Operator** dokonuje korekty w/w zaświadczenia.

## **§ 15**

#### **Informacje końcowe**

- 1. Treść Regulaminu podlega zatwierdzeniu przez Instytucję Zarządzającą. **Operator** zastrzega sobie prawo do zmian w Regulaminie, za zgodą IZ, o czym powiadomi Uczestników projektu poprzez zamieszczenie informacji w Biurze Projektu oraz na stronach internetowych **Operatora**.
- 2. W sprawach nieuregulowanych niniejszym Regulaminem mają zastosowanie odpowiednie dokumenty programowe oraz zasady regulujące wdrażanie RPO - L2020, a także przepisy wynikające z właściwych aktów prawa wspólnotowego i polskiego, w szczególności Kodeksu Cywilnego i Ustawie o ochronie danych osobowych.
- 3. Ostateczna interpretacja Regulaminu należy do **Operatora** po zasięgnięciu w uzasadnionych przypadkach opinii Instytucji Zrządzającej w oparciu o odpowiednie reguły i zasady wynikające z Regionalnego Programu Operacyjnego - Lubuskie 2020, a także odpowiednie przepisy prawa Unii Europejskiej oraz zalecenia.
- 4. W sytuacjach skomplikowanych i wymagających indywidualnego podejścia, **Operator** może podjąć decyzję o rozpatrzeniu sprawy w inny sposób niż określony w niniejszym Regulaminie.
- 5. **Operator** nie ponosi odpowiedzialności za zmiany w ustawach, rozporządzeniach i wytycznych dotyczących funduszy strukturalnych oraz różnych interpretacjach zapisów prawnych przez instytucje wdrażające i zarządzające RPO L-2020, mogące pojawić się w trakcie realizacji projektu. Wprowadzone zmiany mogą skutkować zmianami w Regulaminie oraz innych dokumentach projektowych. O zmianach dokumentów **Operator** będzie informować na stronie projektu: [www.lubuskiebony.pl.](http://www.lubuskiebony.pl/)

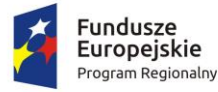

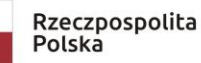

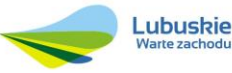

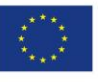

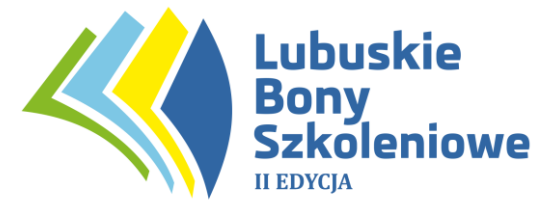

- 6. W okresie obowiązywania stanu zagrożenia epidemicznego albo stanu epidemii ogłoszonego z powodu COVID-19 Operator może wprowadzić zmiany w procedurze opisanej w Regulaminie dotyczące wymaganej formy składanych oświadczeń lub formy kontaktu bezpośredniego z Uczestnikiem projektu, innymi osobami w projekcie uczestniczącymi bądź też nawet odstąpić od poszczególnych czynności, których dokonanie nie jest w danej sytuacji konieczne, a działanie takie nie byłoby sprzeczne z aktami prawnymi lub aktualnie obowiązującymi wytycznymi. Zmiany w procedurze, o których mowa w zdaniu poprzedzającym ogłoszone być winny na stronie internetowej Operatora www.bony.ziph.pl. Przy ocenie możliwości odstąpienia od poszczególnych czynności Operator bierze pod uwagę zwłaszcza brak możliwości przeprowadzenia ich z wykorzystaniem środków bezpośredniego porozumiewania się na odległość, jak również fakt, iż przeprowadzenie takiej czynności mogłoby wywołać nadmierne zagrożenie dla zdrowia osób w niej uczestniczących.
- 7. Integralną część Regulaminu stanowią jego załączniki.

#### **Zestawienie załączników do Regulaminu**:

Załącznik nr 1: Wzór Formularza Zgłoszeniowego.

Załącznik nr 2: Wzór Umowy Wsparcia.

Załącznik nr 3: Wzór bonu szkoleniowego.

Załącznik nr 4: Wzór Formularza informacji przedstawianych przy ubieganiu się o pomoc *de minimis.*

Załącznik nr 5: Wzór Formularza informacji przedstawianych przy ubieganiu się o pomoc inną niż pomoc w rolnictwie lub rybołówstwie, pomoc *de minimis* lub pomoc *de minimis* w rolnictwie lub rybołówstwie.

Załącznik nr 6: Oświadczenie Uczestnika Projektu

Załącznik nr 7: Informacja o sytuacji pracownika na rynku pracy (w okresie do 4 tygodni od zakończenia udziału w projekcie) – wzór

Załącznik nr 8: Wzór Oświadczenia w przedmiocie upoważnienia osoby do kontaktu

Załącznik nr 9: Oświadczenie dot. określenia statusu MMŚP

Załącznik nr 10: Formularz Zamówienia Bonów Szkoleniowych

Załącznik nr 11: Formularz Rozliczenia Usługi Rozwojowej

Załącznik nr 12: Oświadczenie Przedsiębiorcy dotyczące źródeł finansowania wkładu własnego

Załącznik nr 13: Oświadczenie o braku konfliktu interesów pomiędzy Przedsiębiorcą a Dostawcą Usługi

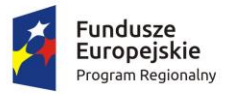

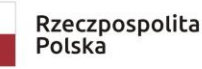

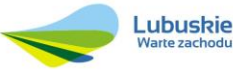

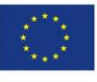